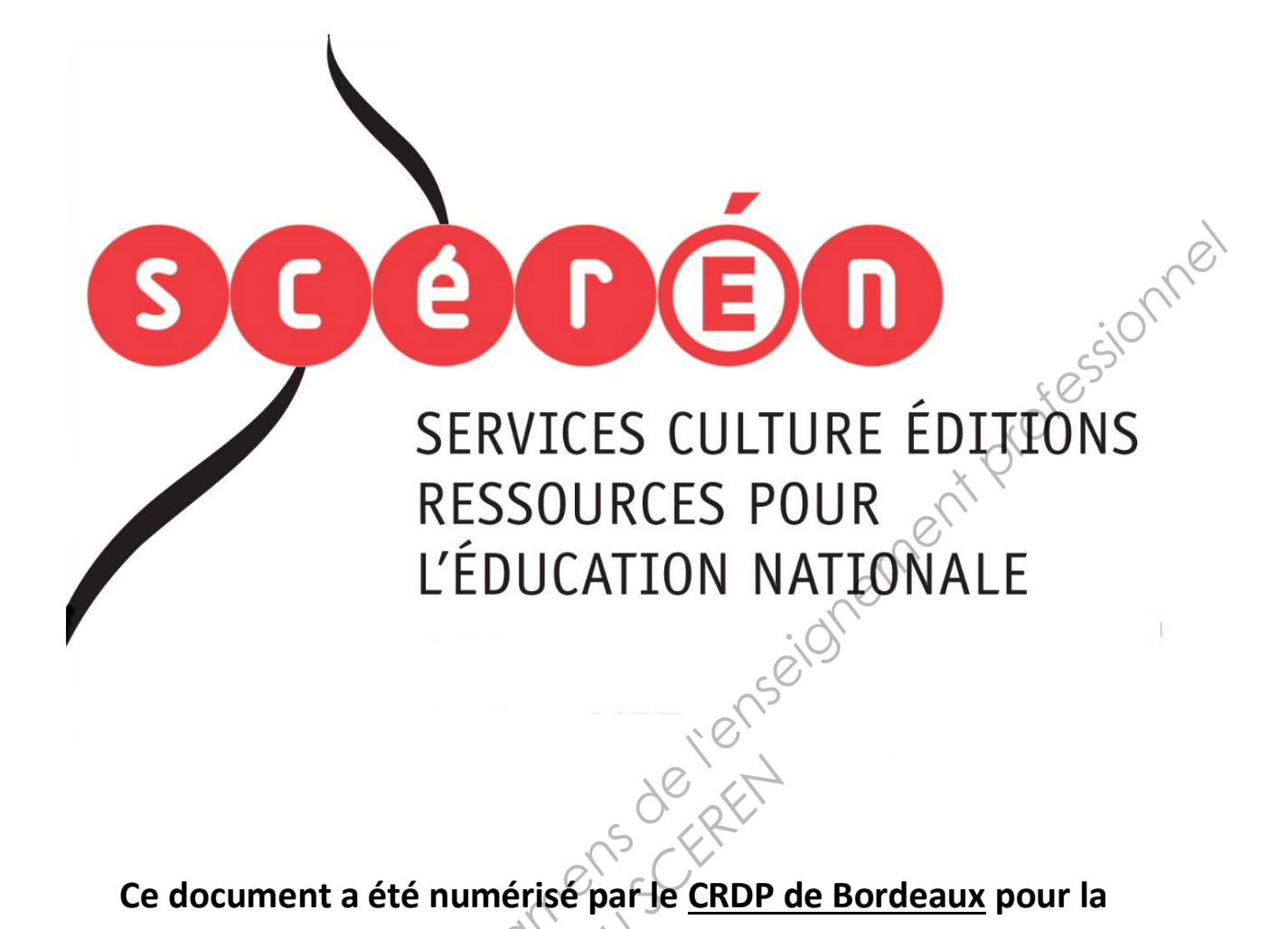

**Ce document a été numérisé par le CRDP de Bordeaux pour la Base Nationale des Sujets d'Examens de l'enseignement professionnel.**<br> **Campagne 2013**<br> **Campagne 2013** 

**Campagne 2013** 

Ce fichier numérique ne peut être reproduit, représenté, adapté ou traduit sans autorisation.

# **Brevet de technicien supérieur**

# **AÉRONAUTIQUE**

**Session 2013**

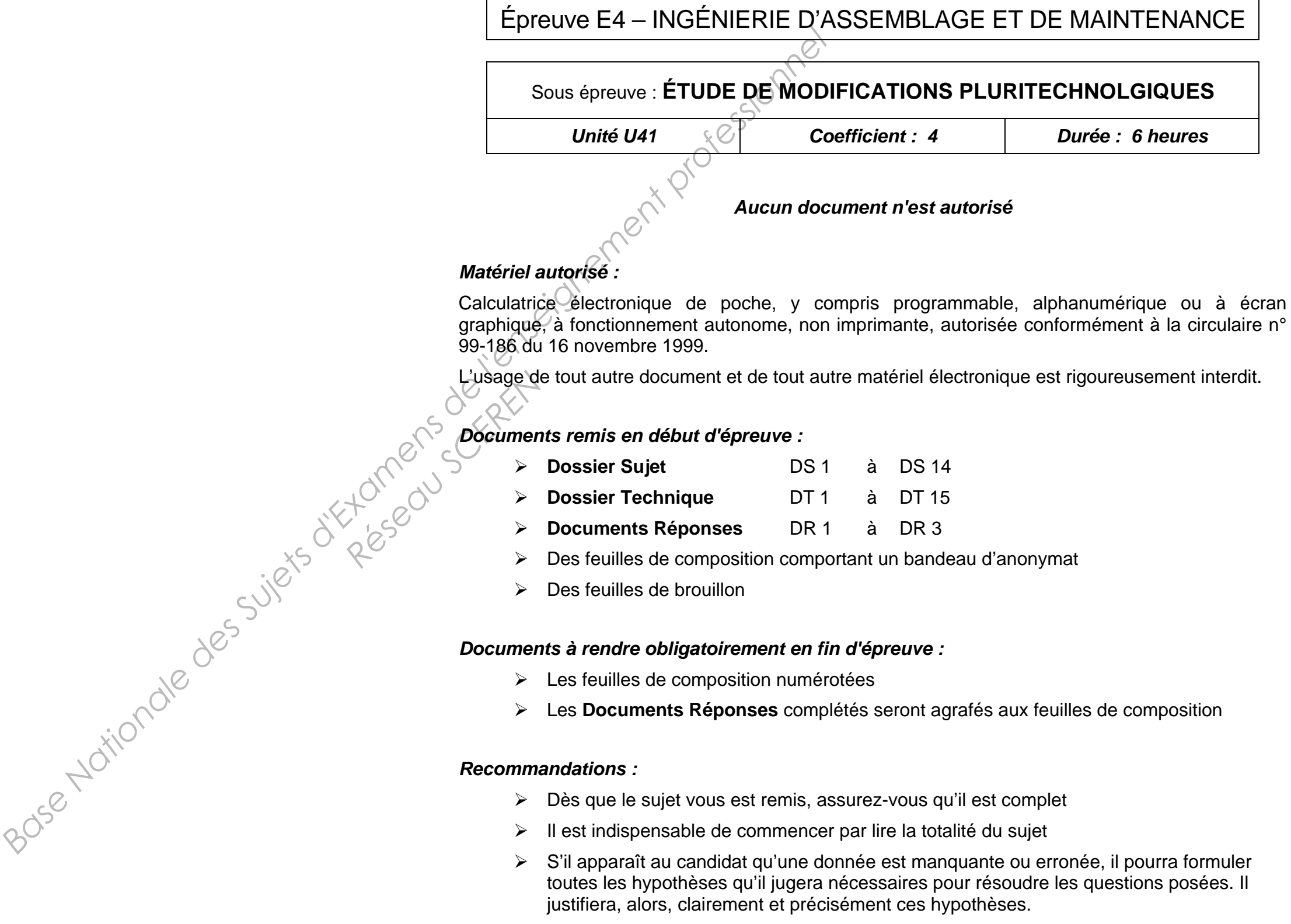

BTS AÉRONAUTIQUE Étude de modifications pluritechnologiques

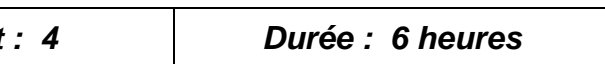

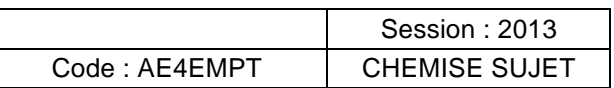

# DOSSIER SUJET

# **Turbopropulseurs TP400 de l'aéronef A400M**

#### **Mise en situation**

#### **Présentation de l'aéronef A400M et des moteurs TP400**

L'A400M est un quadrimoteur de transport polyvalent commandé notamment par l'armée de l'air française.

Cet avion est équipé de quatre moteurs TP400 qui sont des turbopropulseurs de dernière génération.

Le moteur TP400 possède un générateur de gaz multi corps à chambre de combustion annulaire. **Principles** 

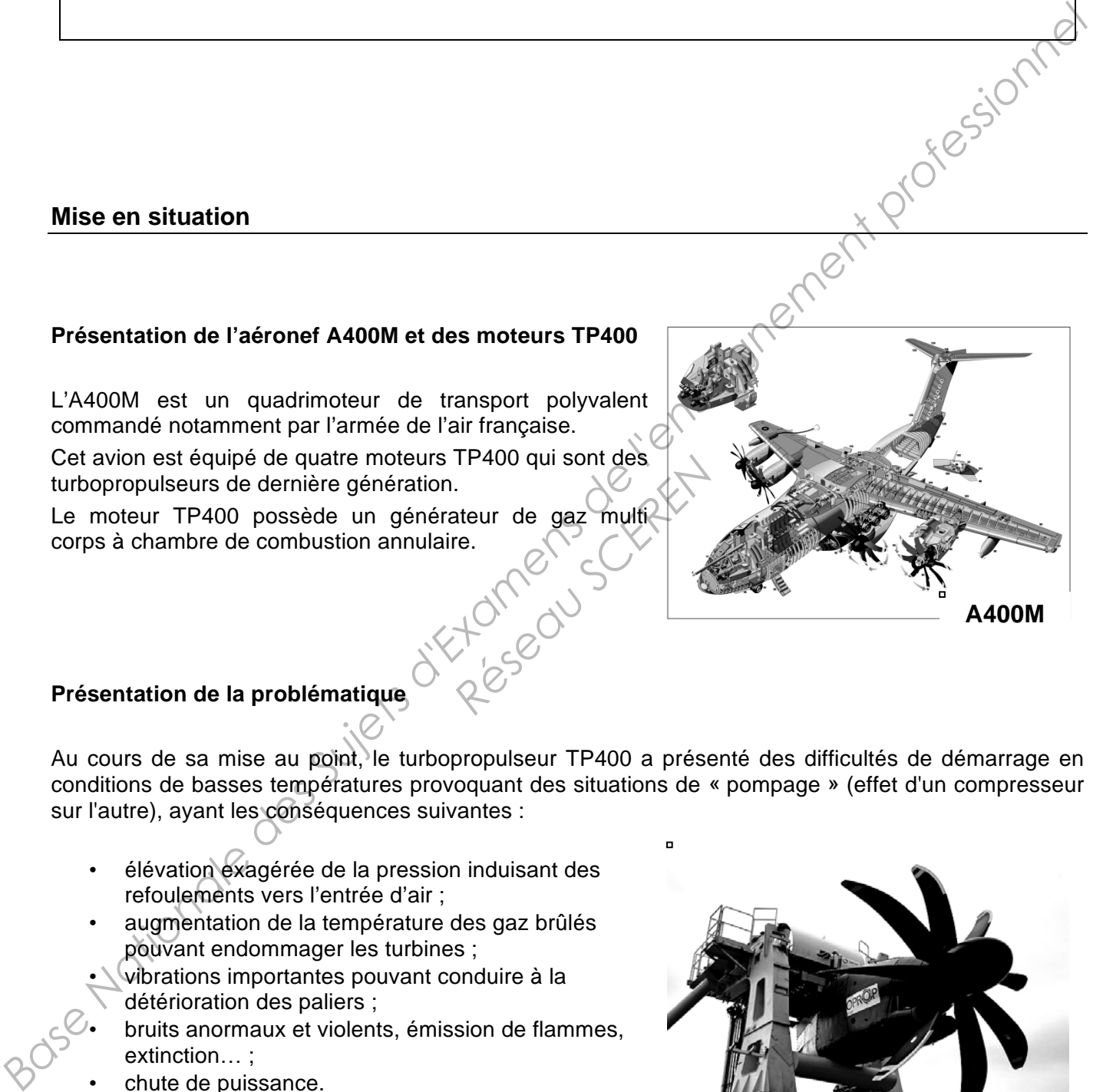

#### **Présentation de la problématique**

Au cours de sa mise au point, le turbopropulseur TP400 a présenté des difficultés de démarrage en conditions de basses températures provoquant des situations de « pompage » (effet d'un compresseur sur l'autre), ayant les conséquences suivantes :

- élévation exagérée de la pression induisant des refoulements vers l'entrée d'air ;
- augmentation de la température des gaz brûlés pouvant endommager les turbines ;
- vibrations importantes pouvant conduire à la détérioration des paliers ;
- bruits anormaux et violents, émission de flammes, extinction… ;
- chute de puissance.

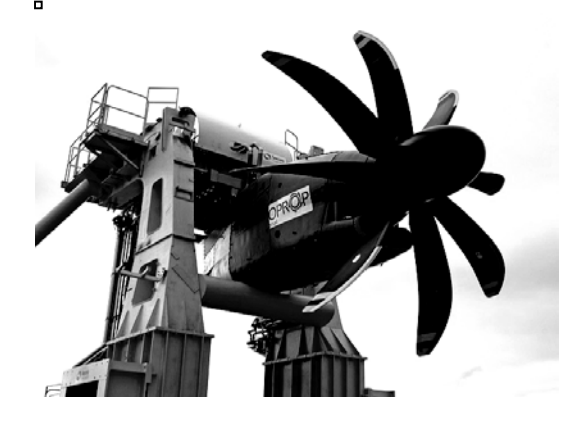

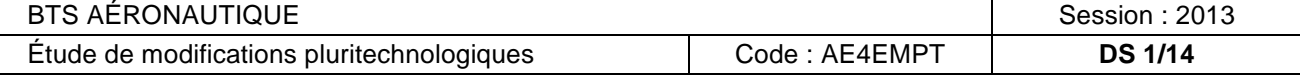

Un moteur étant conçu pour fonctionner sans pompage dans un domaine d'utilisation défini, il est possible de rencontrer ce phénomène en explorant les limites d'utilisation du moteur ou en cas d'anomalie.

Le phénomène de pompage peut se manifester dans les cas suivants :

- dans le circuit amont : entrée d'air obstruée, compresseur endommagé, adaptation inertielle des compresseurs ;
- dans le circuit aval : réduction de la section de sortie, chambre et/ou turbine endommagée(s).

Le pompage peut se produire également lors d'une accélération trop brutale ou, dans le cas d'un turbomoteur, lorsqu'il y a surcharge et chute de régime.

Les problèmes rencontrés se sont traduits par des retards de mise au point et ont provoqué des avaries au niveau des compresseurs et des turbines.

Pour remédier au phénomène de pompage, les paramètres d'exploitation des moteurs ont été modifiés selon les points suivants :

- la régulation électrique a dû être adaptée aux nouvelles conditions de couple et de puissance ;
- les conditions de combustion et de détente turbine ont dû être revues. De ce fait la poussée s'est trouvée modifiée ;
- le réducteur a dû être modifié afin d'optimiser les régimes de rotation de l'hélice et les couples résistants par une meilleure maîtrise de l'inertie lors du démarrage ;
- l'instrumentation a dû être revue pour permettre les essais en vol des moteurs sur des appareils de plus ancienne génération. *Réseau SCEREN*

#### **Trame de l'étude**

En premier lieu il sera demandé d'identifier les systèmes présents dans l'aéronef étudié, assurant d'une part la génération électrique (partie 1) et d'autre part la propulsion (partie 2).

Ensuite la problématique du pompage est abordée dans la partie 3, et il est demandé de valider les performances théoriques du moteur après que des modifications des conditions d'exploitation des moteurs aient été appliquées pour supprimer le pompage. Les conditions de mise en rotation de l'hélice (démarrage moteur) sont ensuite vérifiées dans la partie 4. Le pompage peut se produire également lors d'une accétération trop brutale ou, dans le cas d'un<br>turbomoteur, lorsqu'il y a surcharge et chue de régime.<br>Les problemes rencontés se sont italuais par des retards de mise au p

Les nouvelles conditions d'exploitation des moteurs sont testées en conditions réelles sur un aéronef (Hercule C130) dédié spécifiquement aux tests de moteurs. Les problèmes techniques liés à l'interfaçage de la commande des moteurs sur cet aéronef font l'objet de l'étude dans la partie 5.

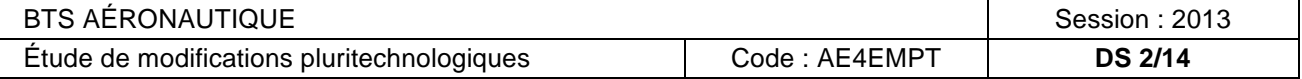

 $\Box$ 

## **PARTIE 1 – Composants de la génération électrique**

*Le but de cette partie est d'appréhender les différents composants de la génération électrique. À partir de la documentation fournie dans le dossier DT 4/15 à DT 10/15, répondre sur feuille de copie par des phrases simples et concises aux questions suivantes.*

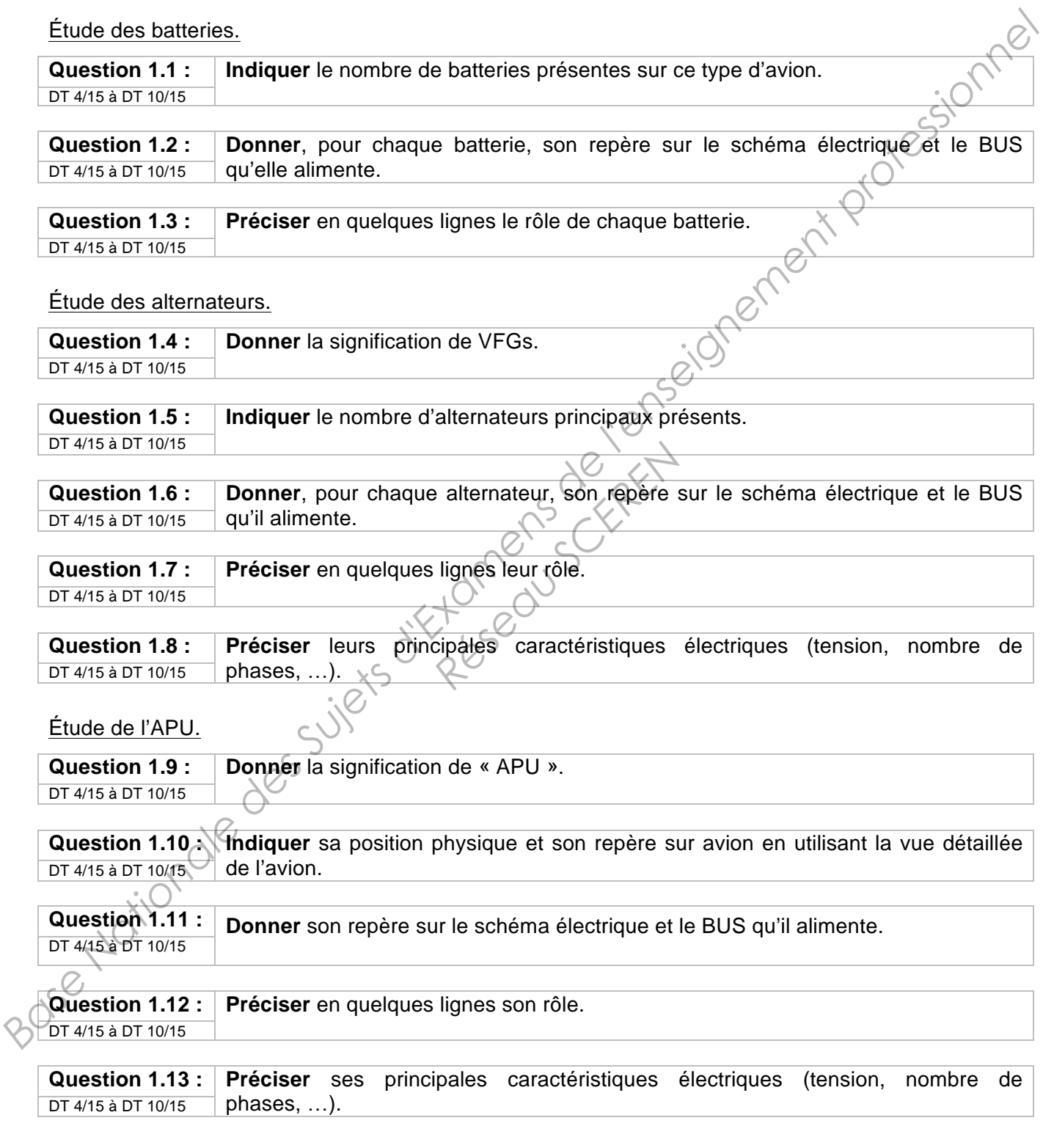

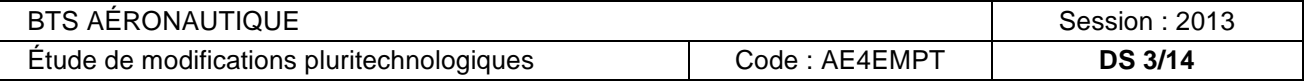

#### Étude de la RAT.

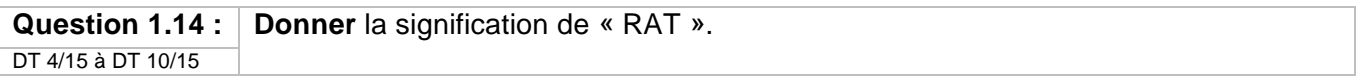

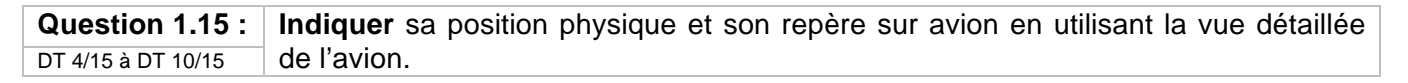

**Question 1.16 : Donner** son repère sur le schéma électrique et le BUS qu'elle alimente. DT 4/15 à DT 10/15

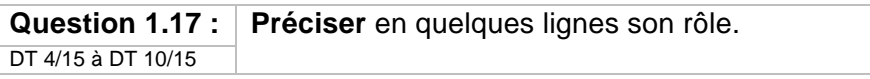

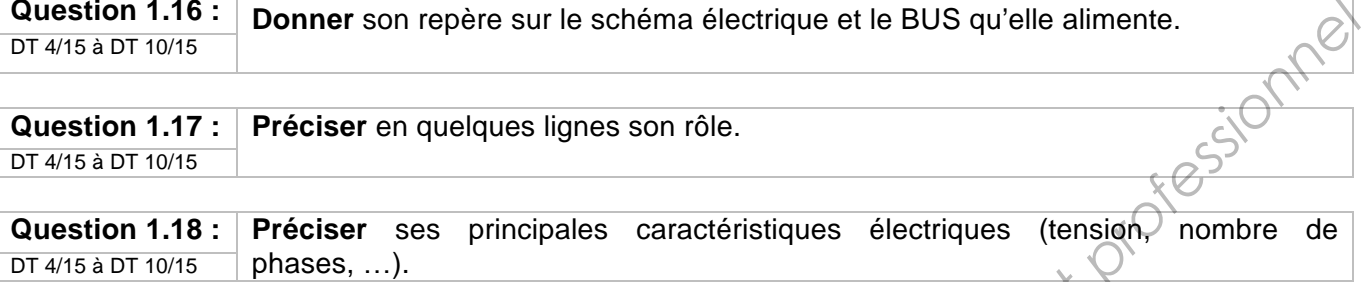

#### Étude de l'alimentation électrique par groupe de parc.

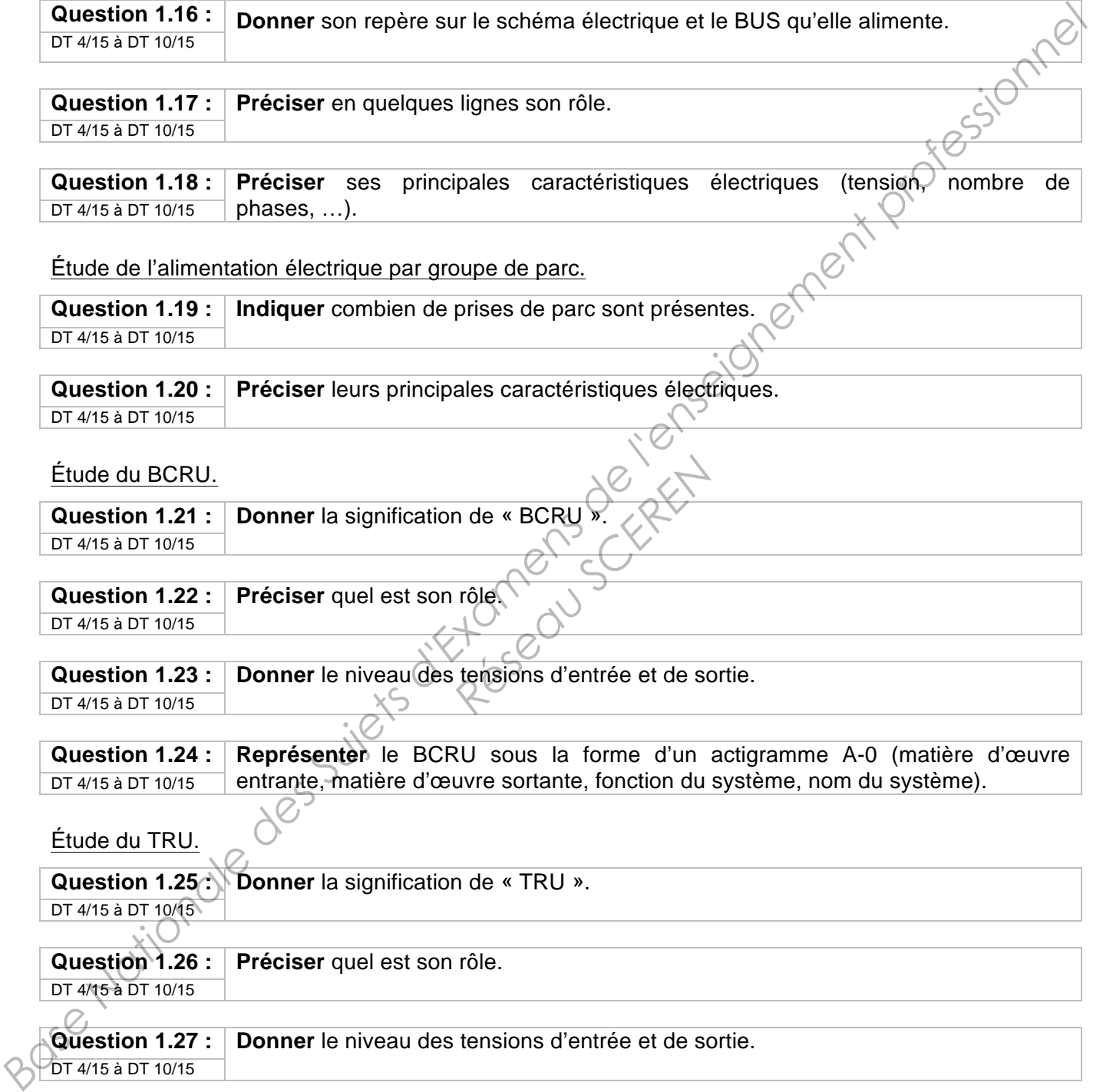

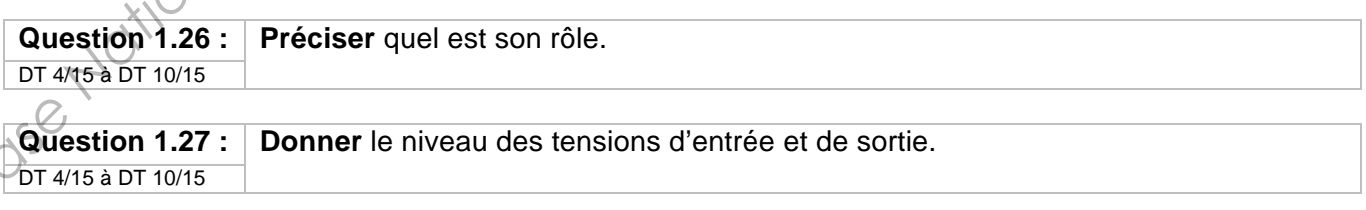

**Question 1.28 : Représenter** schématiquement les éléments électriques qui permettent de réaliser DT 4/15 à DT 10/15 ce convertisseur (indiquer les tensions d'entrée et de sortie).

**Question 1.29 : Représenter** le TRU sous la forme d'un actigramme A-0 (matière d'œuvre DT 4/15 à DT 10/15 entrante, matière d'œuvre sortante, fonction du système, nom du système).

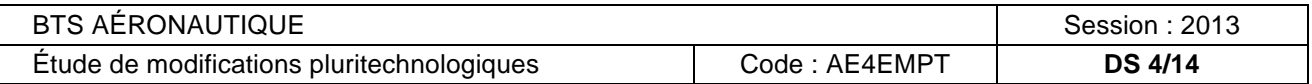

#### Étude des inverter.

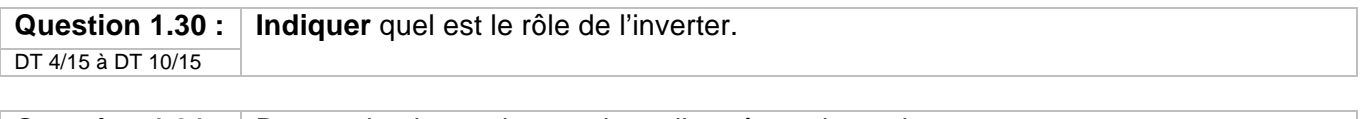

**Question 1.31 : Donner** le niveau des tensions d'entrée et de sortie. DT 4/15 à DT 10/15

**Question 1.32 : Représenter** l'inverter sous la forme d'un actigramme A-0 (matière d'œuvre DT 4/15 à DT 10/15 entrante, matière d'œuvre sortante, fonction du système, nom du système). **Primer 10 : Coloriste de la ponse de la primer de la ponse de la primer de la primer de la primer de la primer**<br>Les éléments de la primer de la primer de la primer de la primer de la primer de la primer de la primer de la

Synthèse : étude du synoptique de la génération électrique.

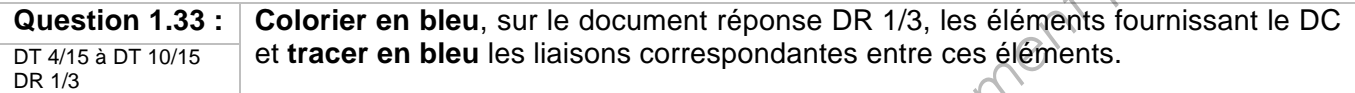

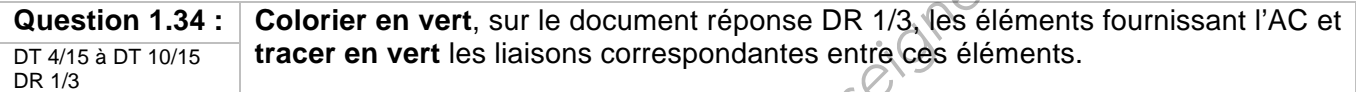

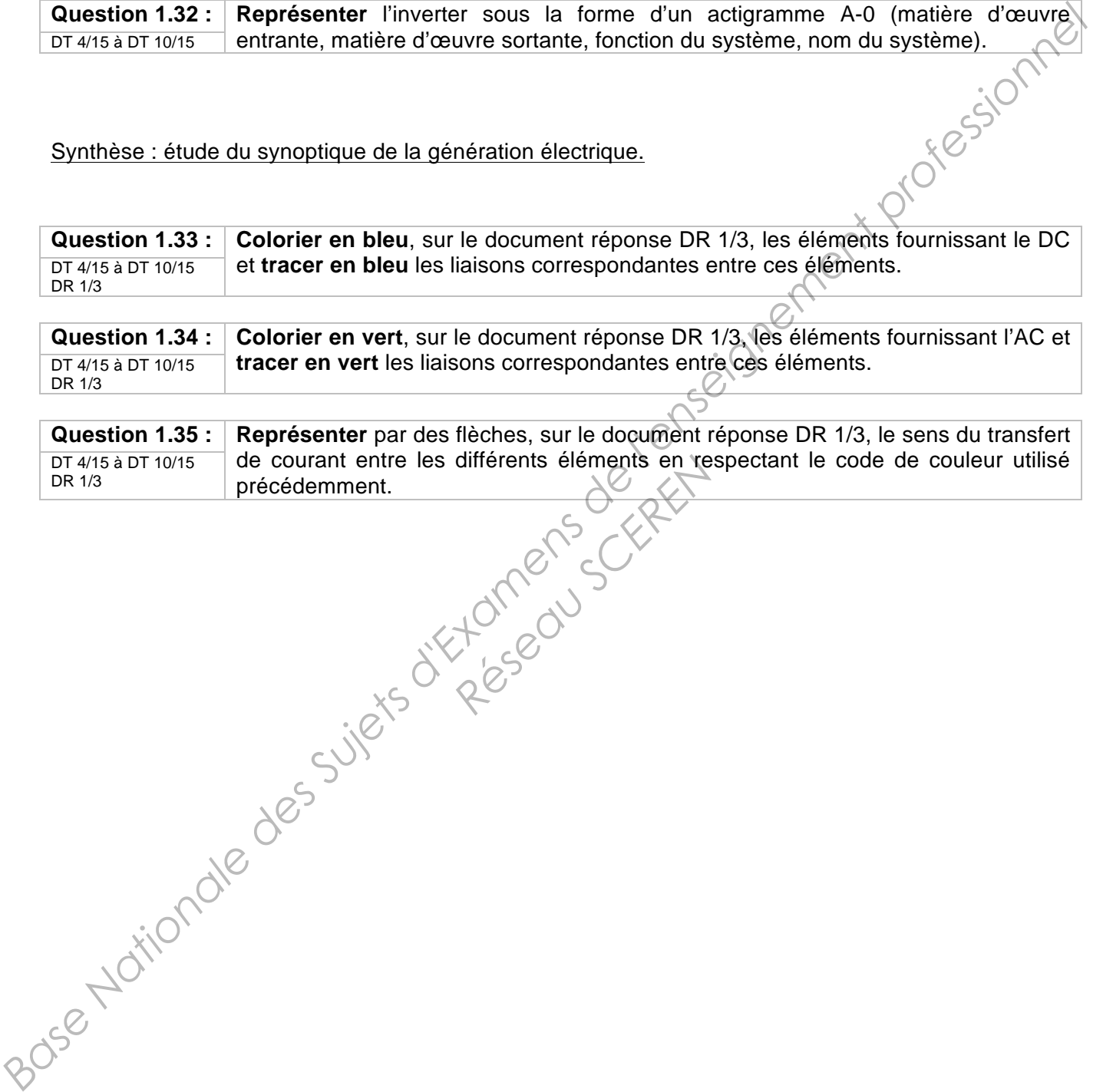

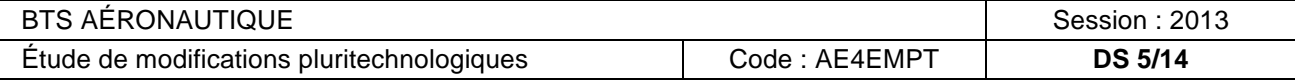

### **PARTIE 2 – Structure des moteurs**

*Le but de cette partie est d'identifier les différents composants et structures du moteur.*

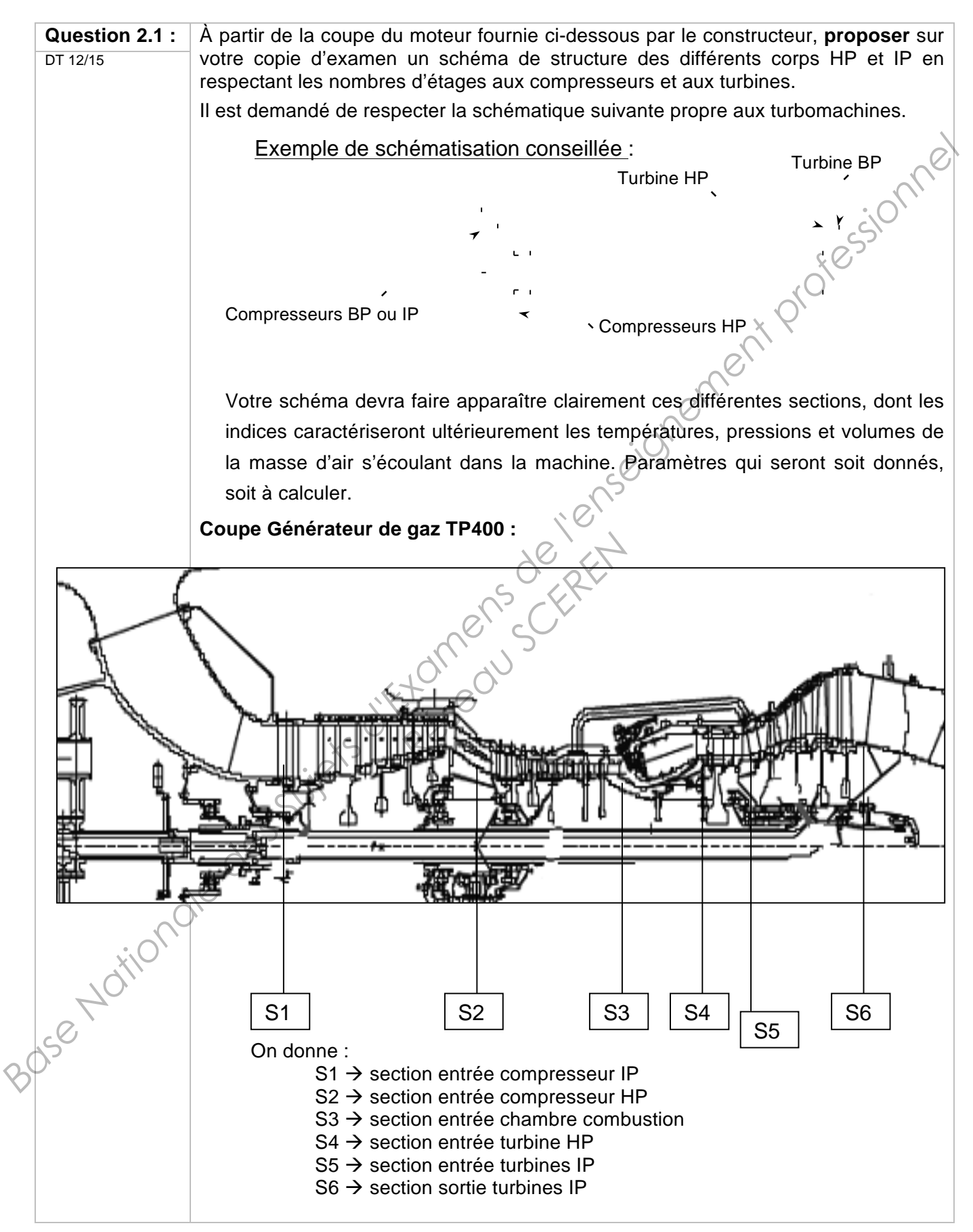

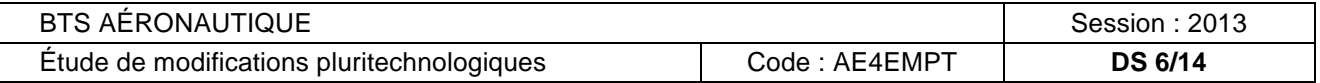

### **PARTIE 3 – Résolution du phénomène de pompage**

*Le but de cette partie est d'analyser le pompage et de résoudre les problèmes thermodynamiques associés.*

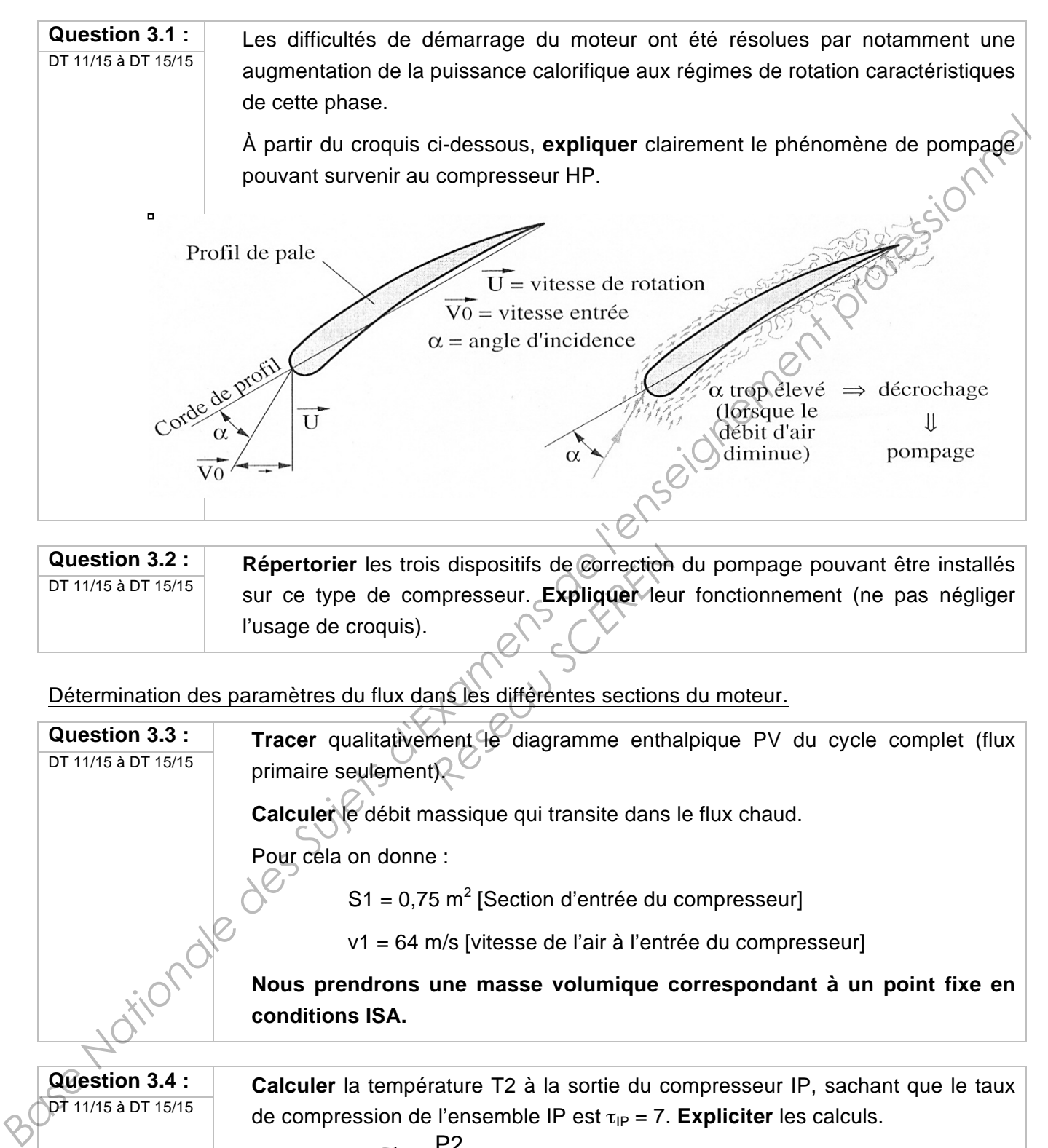

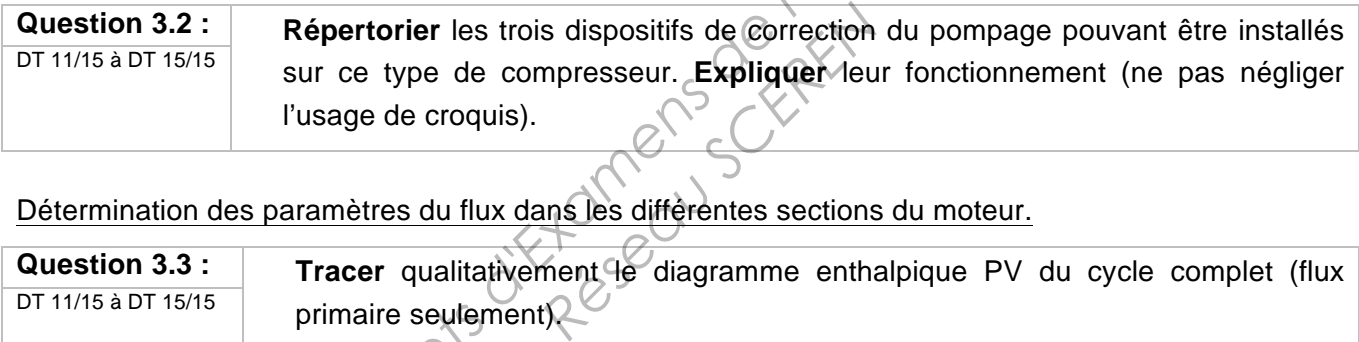

Détermination des paramètres du flux dans les différentes sections du moteur.

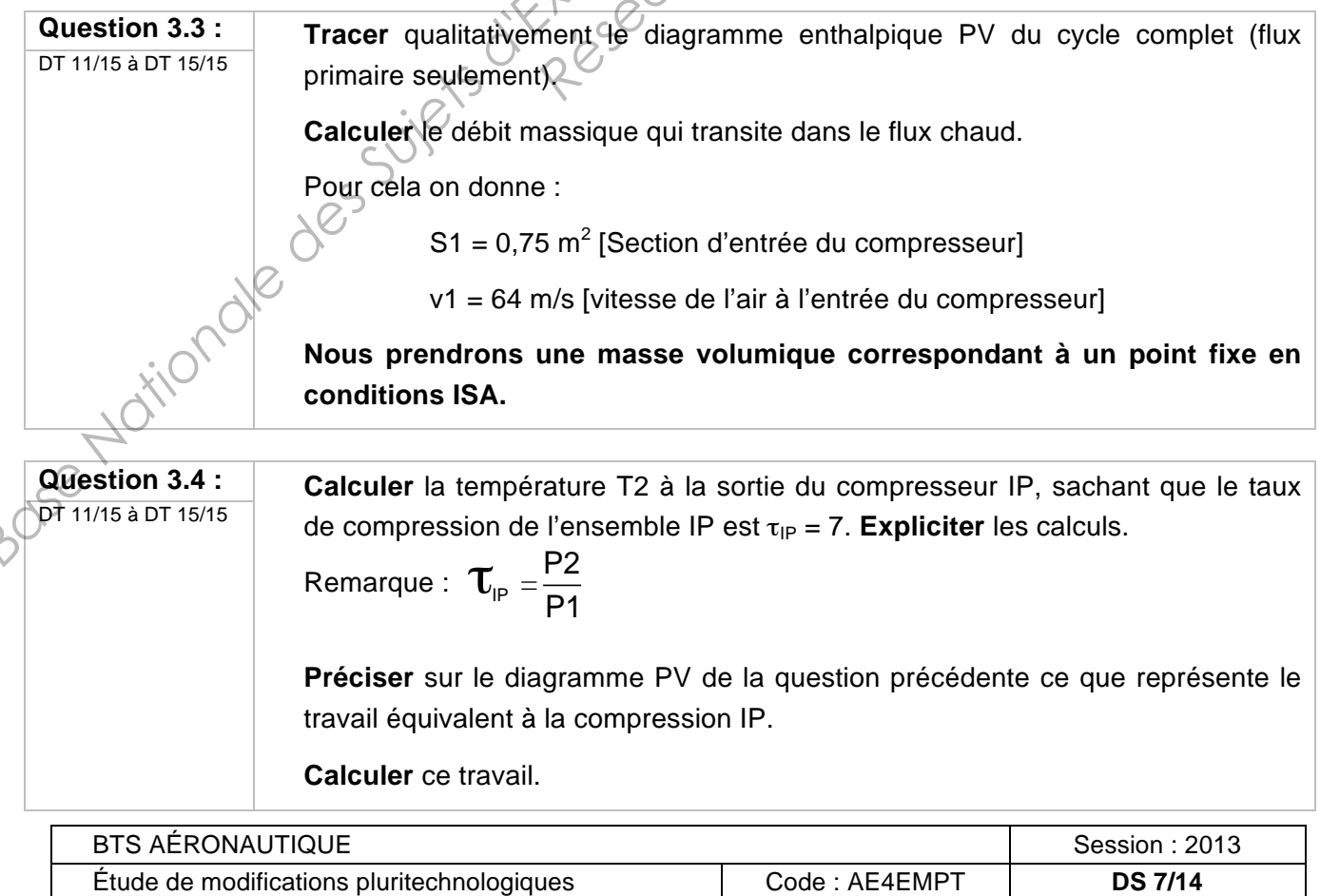

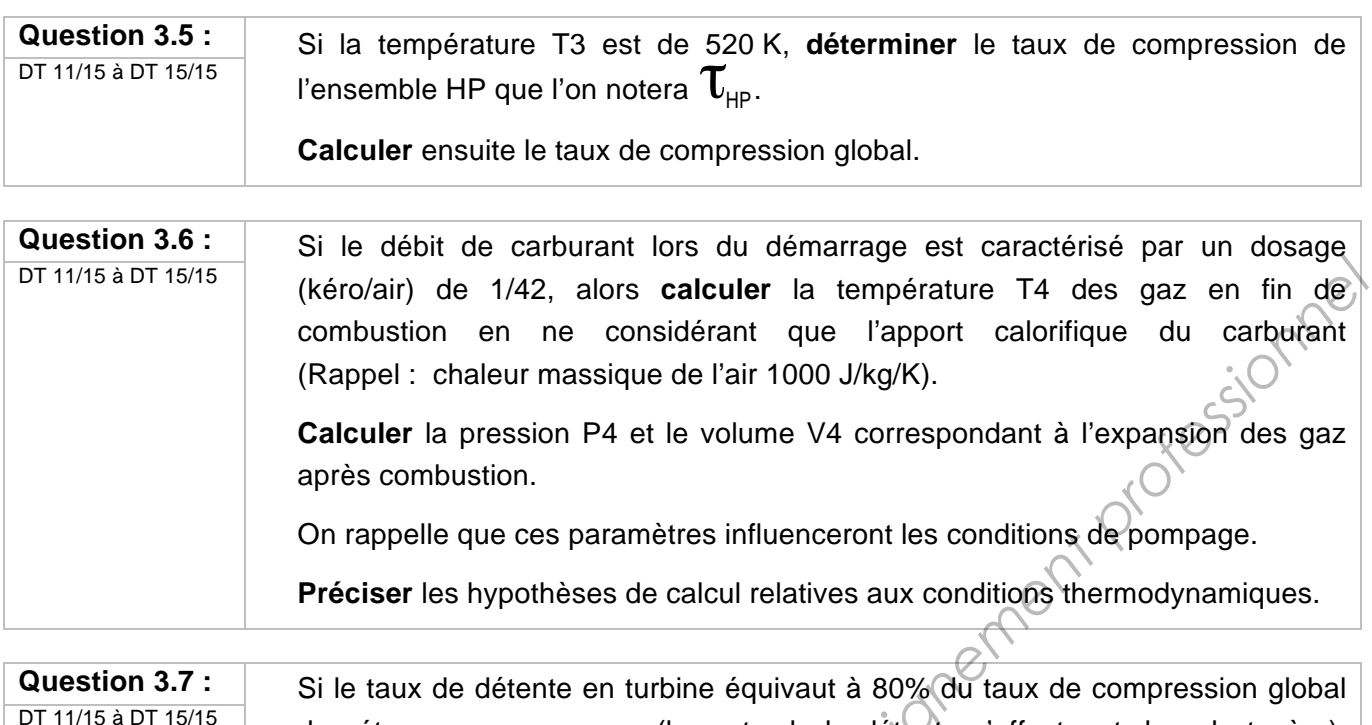

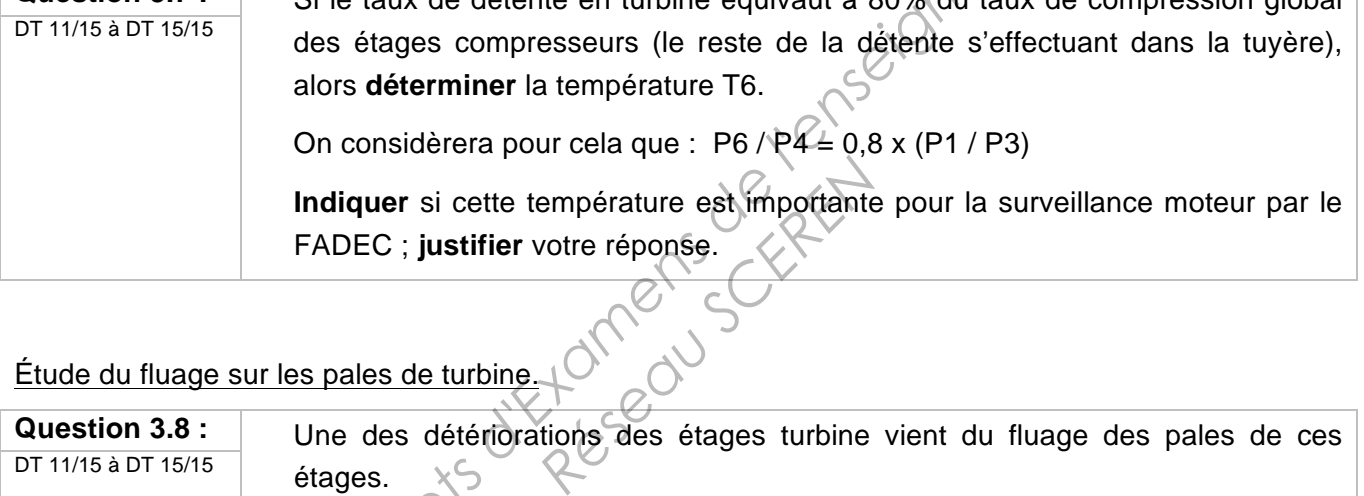

#### Étude du fluage sur les pales de turbine.

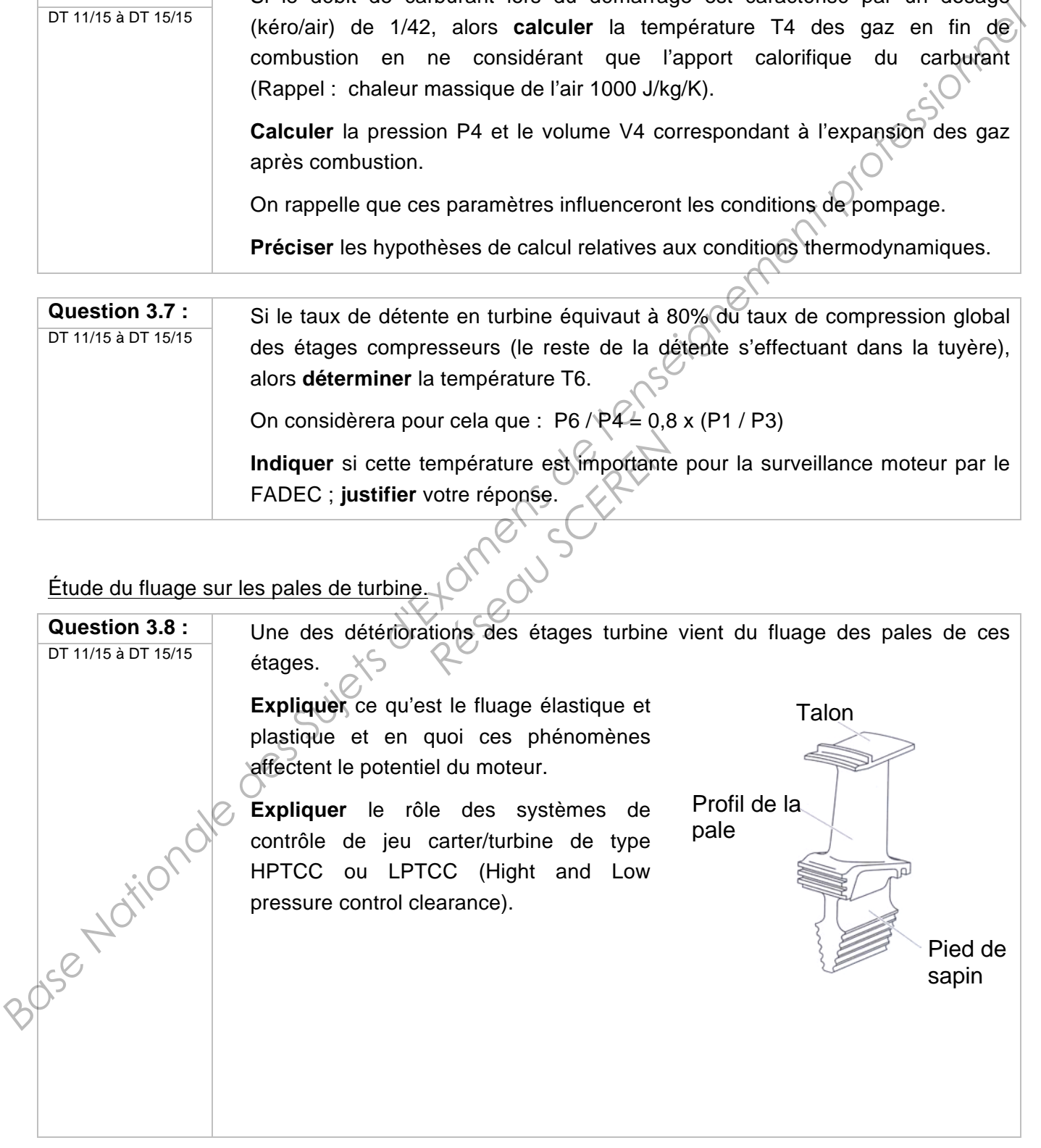

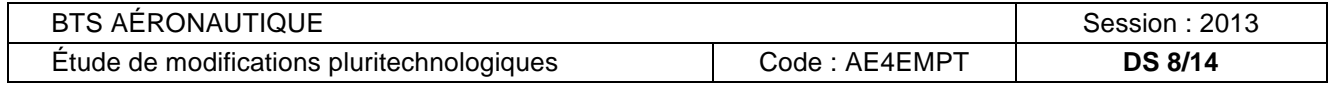

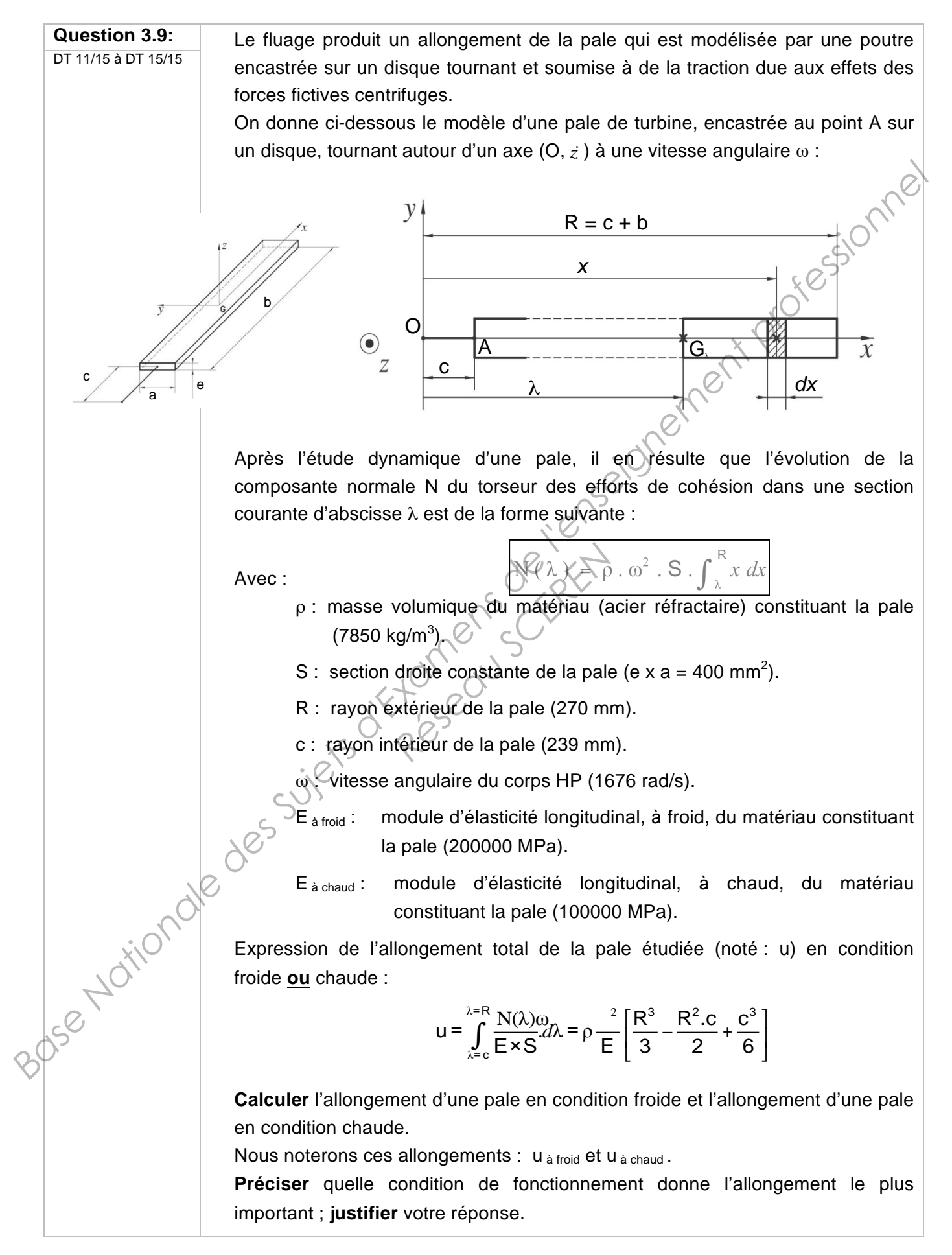

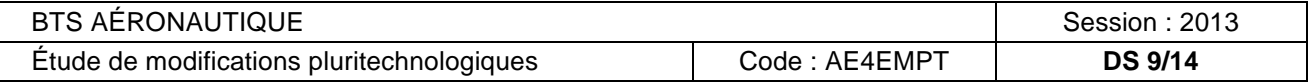

#### Choix de matériau des pales de turbine.

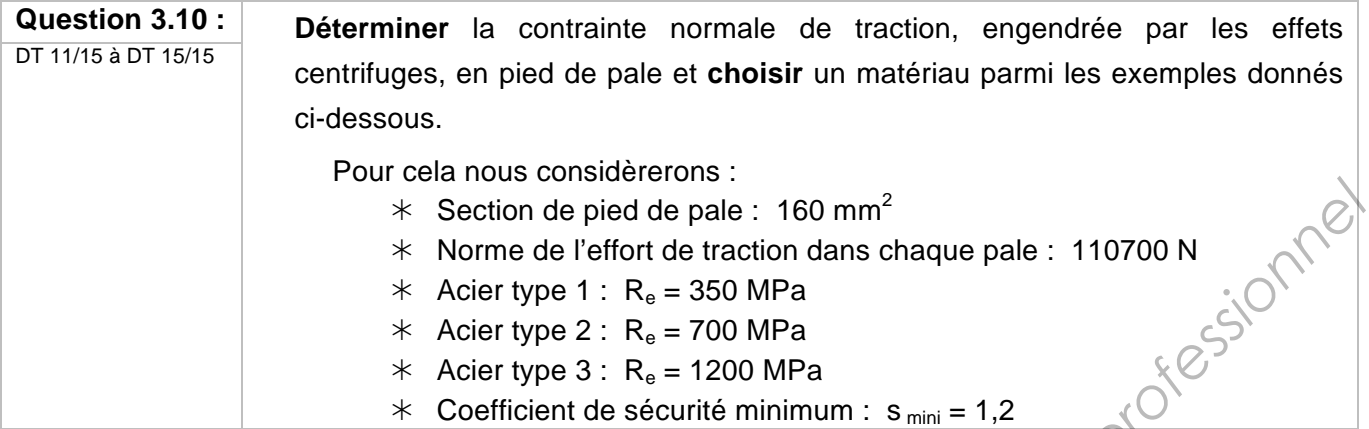

Vérification du bon fonctionnement de la turbomachine aux nouvelles températures.

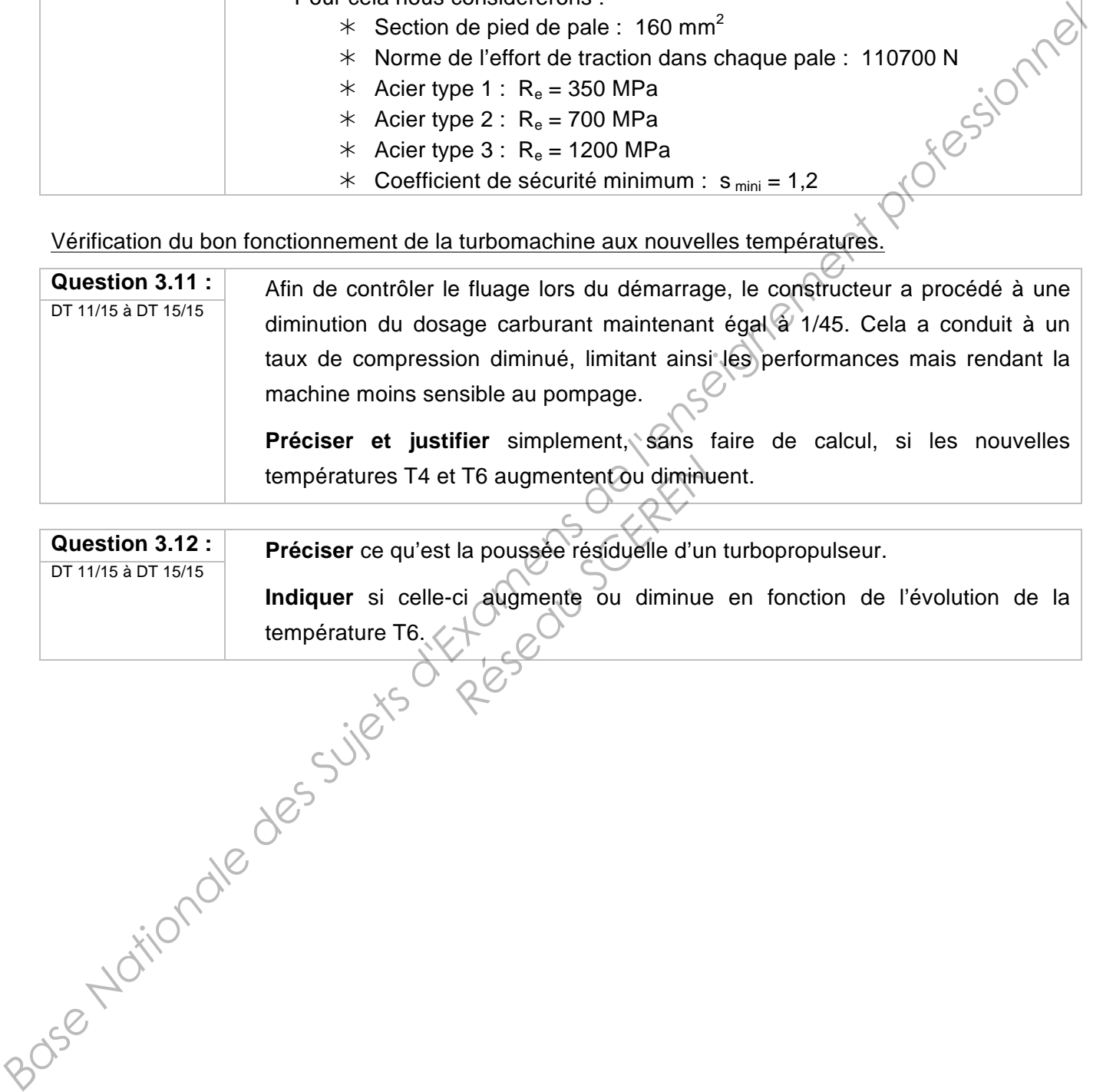

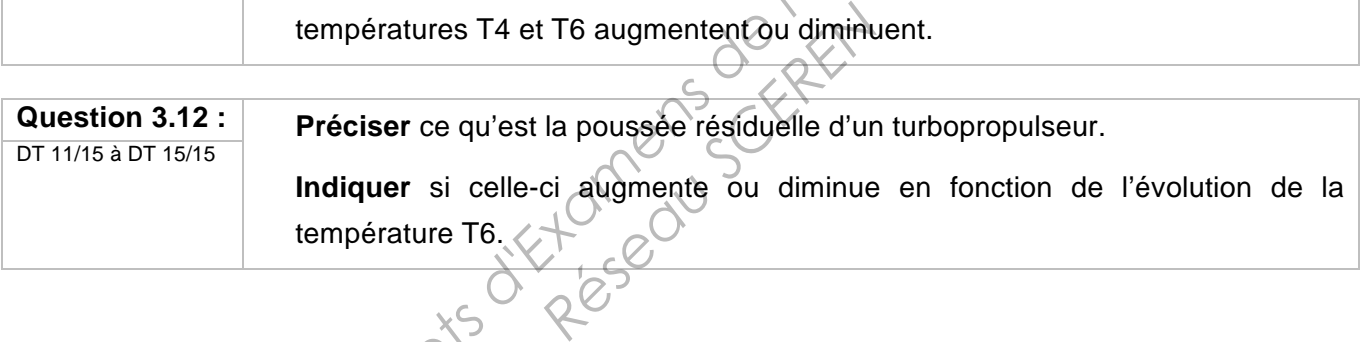

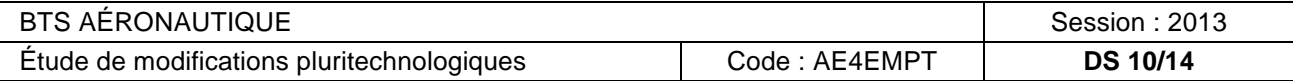

## **PARTIE 4 – Étude de la phase de démarrage du moteur**

Le but de cette partie est d'étudier l'adaptateur de vitesse situé entre l'arbre entraîné par la turbine *basse pression IP et l'hélice.*

Répartition de la puissance mécanique.

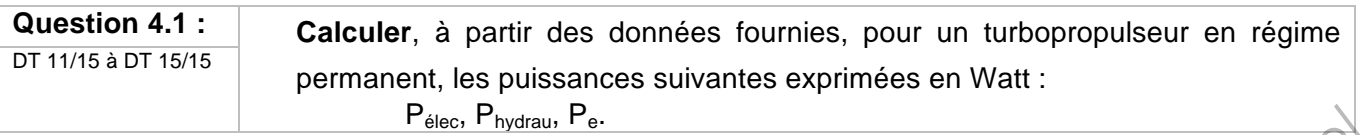

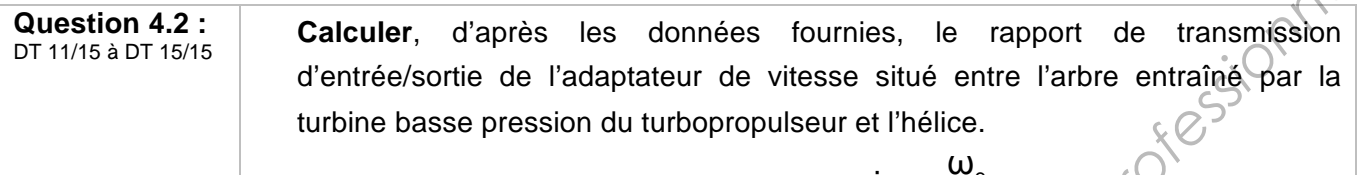

Nous noterons ce rapport de transmission :  $i_{e/s} = \frac{\omega_e}{\omega}$  $i_{\text{e/s}} = \frac{\omega}{\sqrt{2\pi}}$ ω

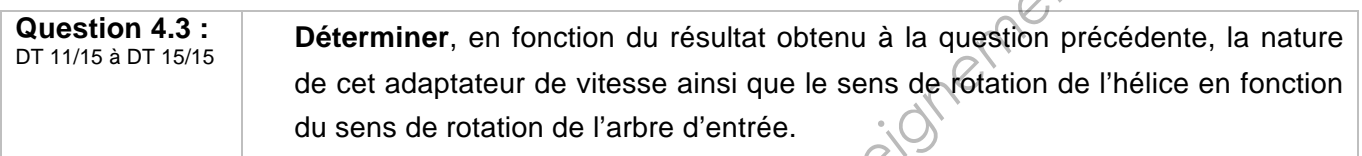

s

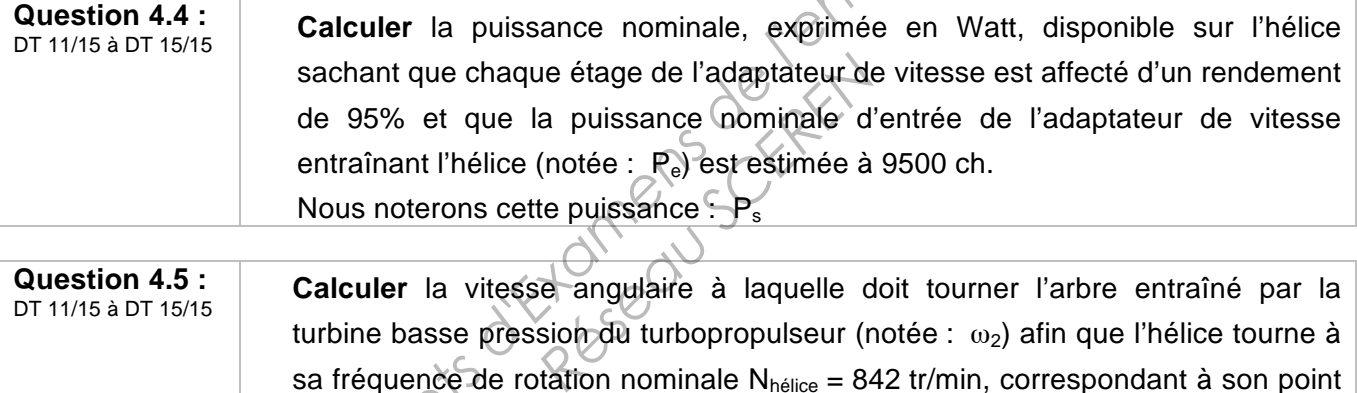

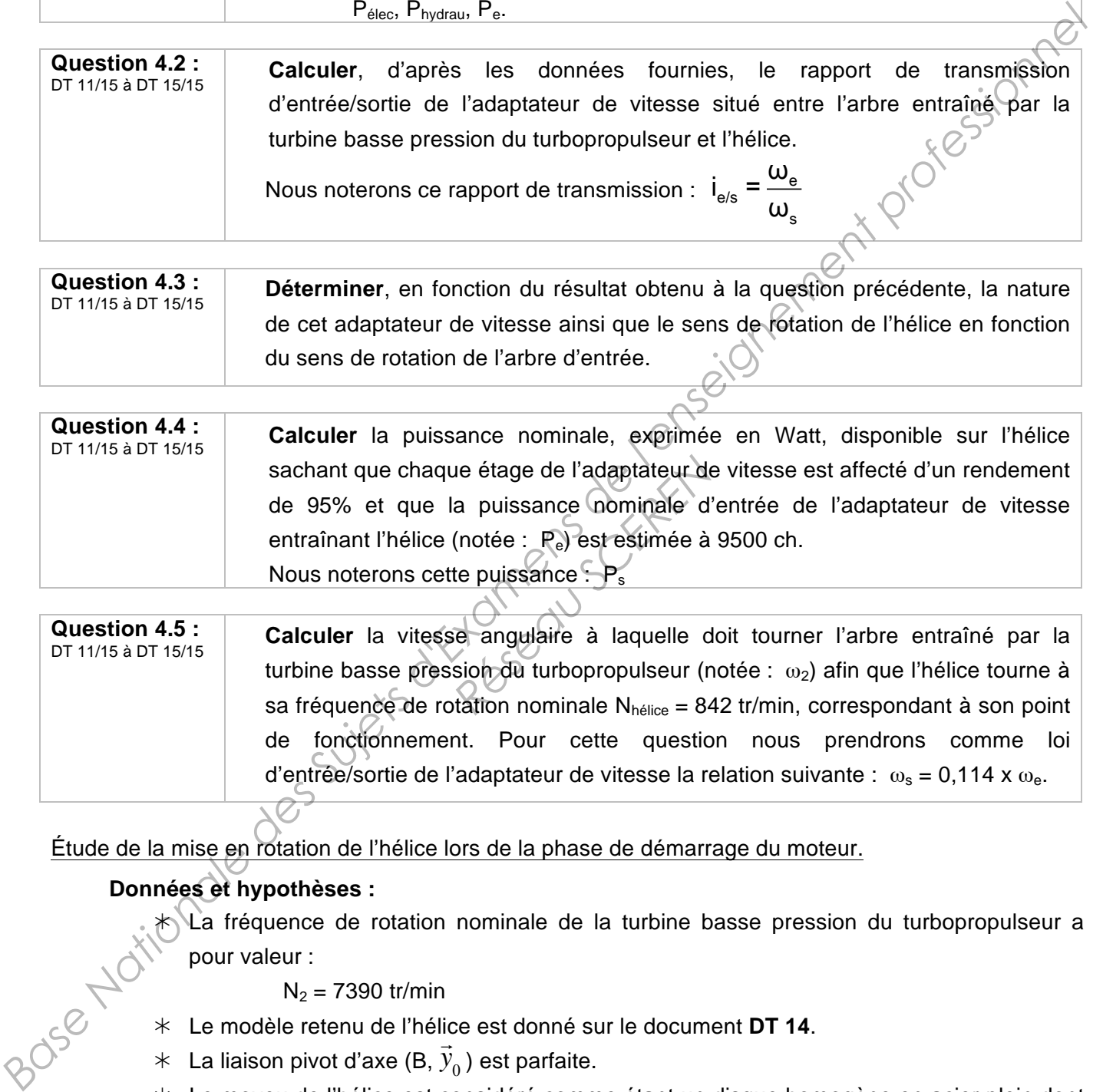

Étude de la mise en rotation de l'hélice lors de la phase de démarrage du moteur.

#### **Données et hypothèses :**

\*NLa fréquence de rotation nominale de la turbine basse pression du turbopropulseur a pour valeur :

 $N_2$  = 7390 tr/min

- Ú Le modèle retenu de l'hélice est donné sur le document **DT 14**.
- $\star$  Le modele retend de melice est donne si $*$  La liaison pivot d'axe (B,  $\vec{y}_0$ ) est parfaite.
- $*$  Le moyeu de l'hélice est considéré comme étant un disque homogène en acier plein dont les caractéristiques dimensionnelles sont les suivantes :

Diamètre :  $d_{move} = 500$  mm.

Épaisseur :  $e_{\text{move}} = 200$  mm.

 $*$  L'hélice est parfaitement équilibrée et son centre de gravité G<sub>hélice</sub> est confondu avec le point O.

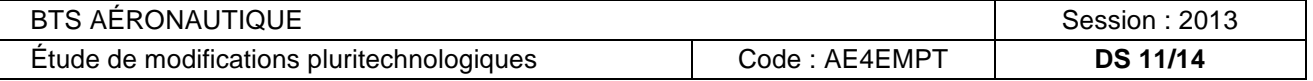

 $*$  À la fin de la phase de démarrage, le régime culmine à 70 % du nominal (IDLE) sachant que :

$$
N_2 = N_e = \frac{178 \times 93}{46 \times 41} \times 842 \approx 7390 \text{ tr/min}
$$

 $*$  Lors de la phase de démarrage du moteur les pales de l'hélice sont calées avec un pas nul (transparence). Nous considèrerons alors que la seule action mécanique agissant sur l'hélice, pendant sa mise en rotation, est le couple  $\overline{C_s}$  supposé constant et se projetant positivement sur l'axe  $(0, \vec{y}_0)$  avec la norme suivante :

$$
||C_s|| = 5.10^3 \text{ N.m}
$$

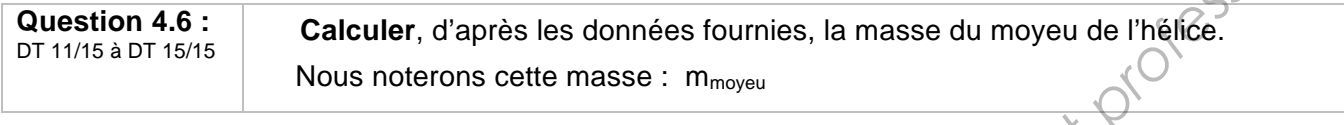

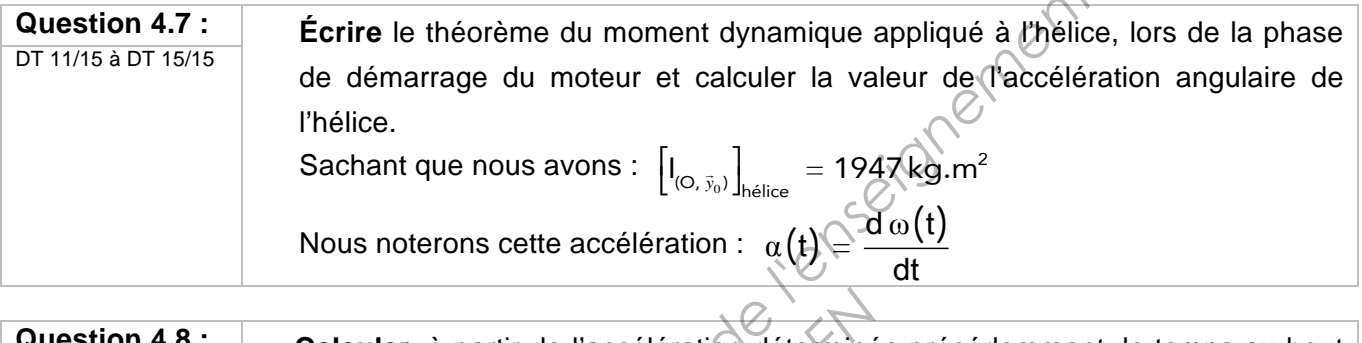

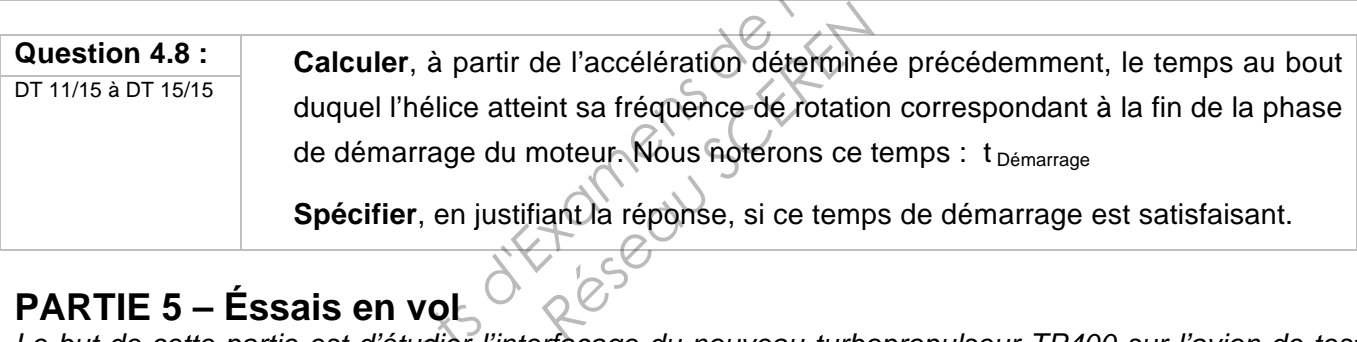

# **PARTIE 5 – Éssais en vol**

*Le but de cette partie est d'étudier l'interfaçage du nouveau turbopropulseur TP400 sur l'avion de test Hercules C130, ce qui a également retardé le programme A400M suite à des incompatibilités d'instruments de bord.* 

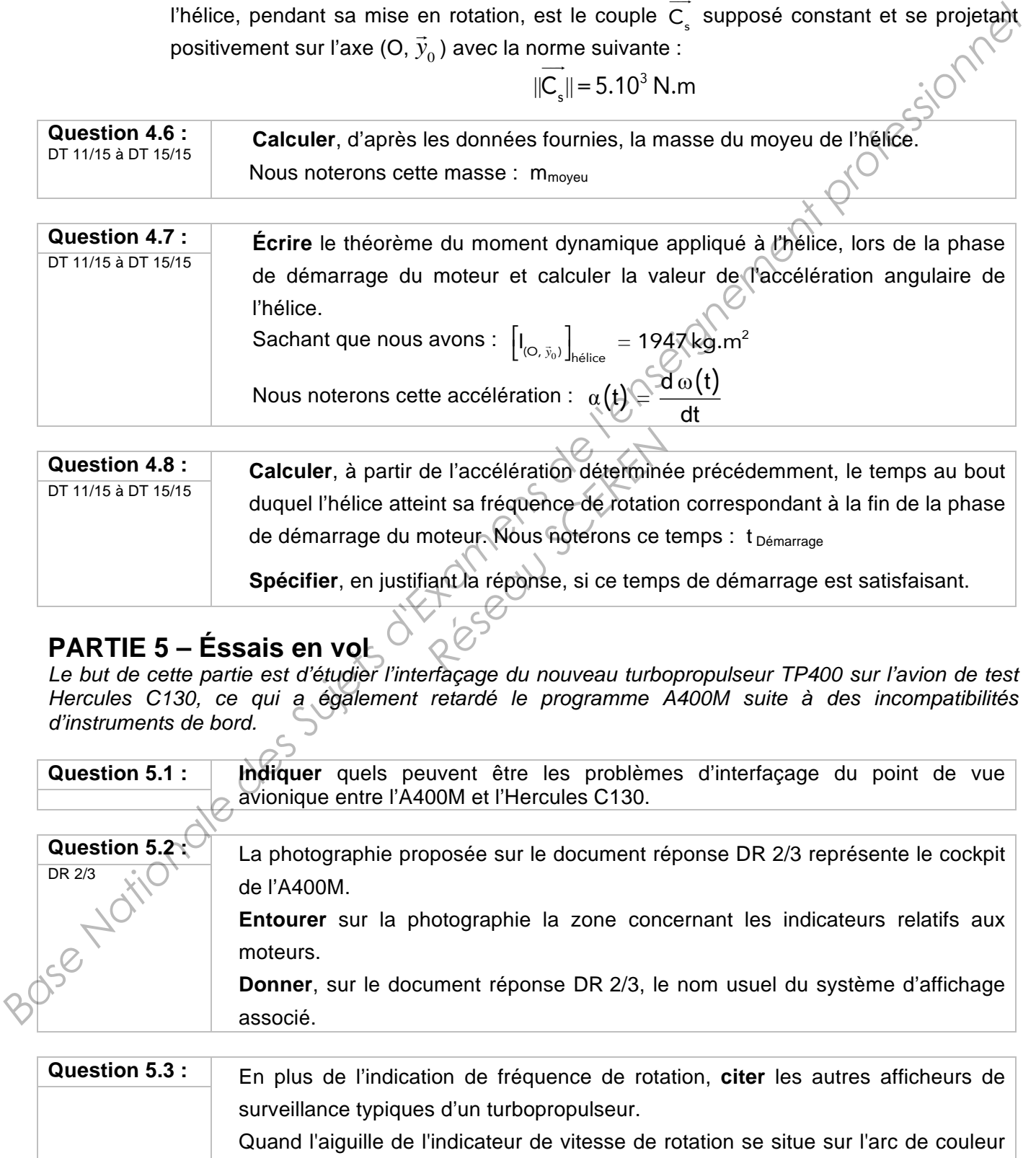

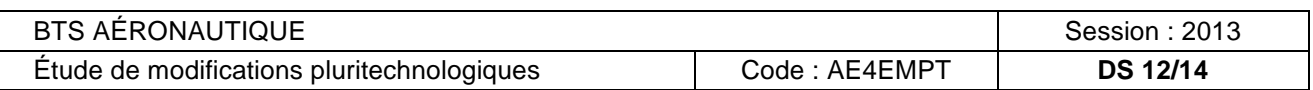

rouge, s'agit-il de la vitesse maximale atteinte ou d'une plage de vitesse à éviter ?

Le transfert et codage des données entre le FADEC et les différents calculateurs embarqués se fait par la norme AFDX qui est principalement un sous-ensemble de l'ARINC 664, développé par Rockwell Collins pour Airbus. Ce bus entre dans le concept de l' « avionique nouvelle » qui a été utilisé en premier dans l'Airbus A380 et qui dorénavant est également utilisé sur l'A400M.

Le format des messages est le suivant :

PA SFD DA SA L/T DATA FCS

Avec :

- PA : préambule de 56 bits qui permettent à la station réceptrice de détecter et de synchroniser le signal.
- **SFD :** délimiteur de début de trame d'1 octet.
- **FCS :** vérification de la trame par un CRC (Cyclic Redundancy Check) de 4 octets

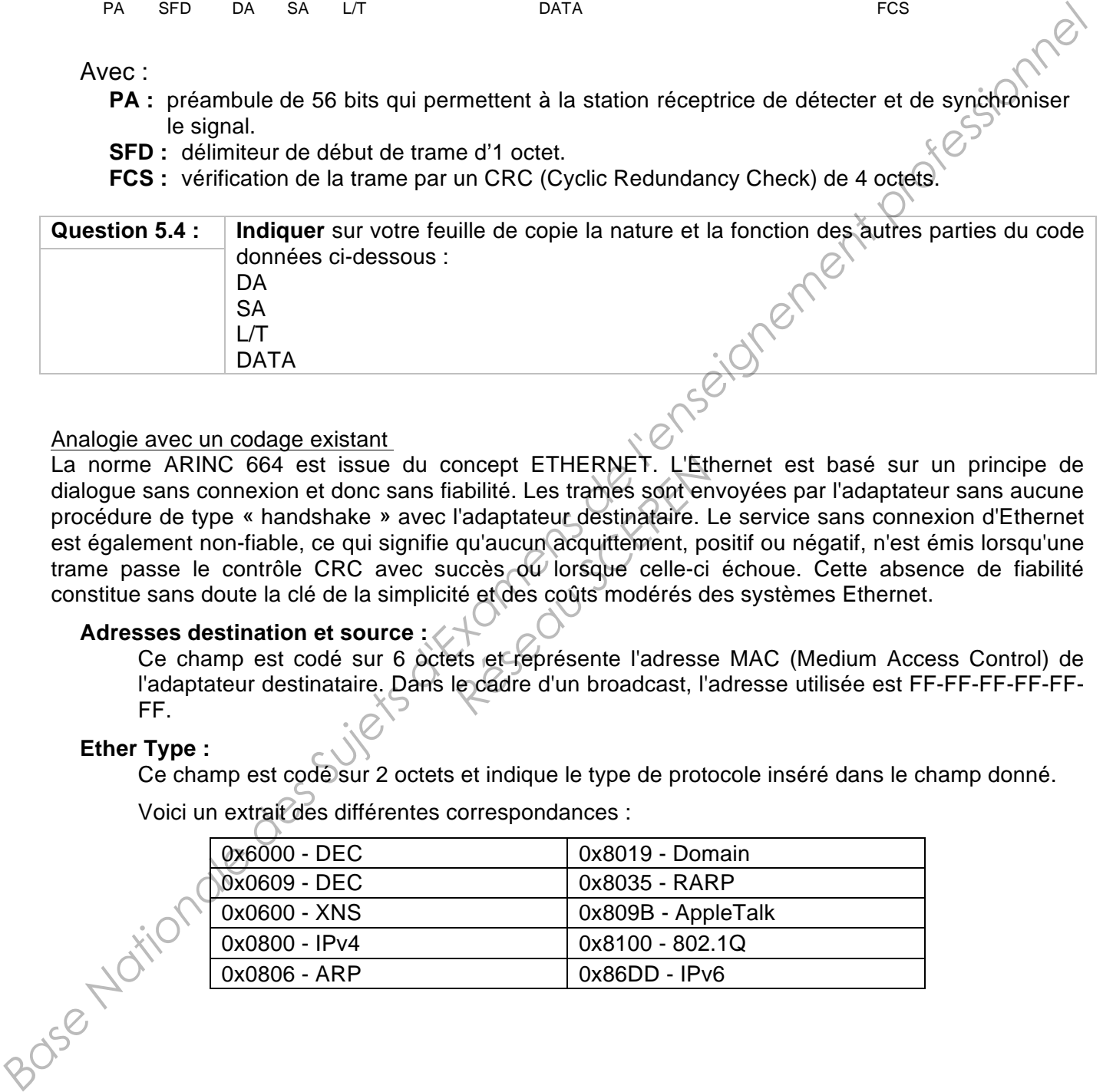

#### Analogie avec un codage existant

La norme ARINC 664 est issue du concept ETHERNET. L'Ethernet est basé sur un principe de dialogue sans connexion et donc sans fiabilité. Les trames sont envoyées par l'adaptateur sans aucune procédure de type « handshake » avec l'adaptateur destinataire. Le service sans connexion d'Ethernet est également non-fiable, ce qui signifie qu'aucun acquittement, positif ou négatif, n'est émis lorsqu'une trame passe le contrôle CRC avec succès ou lorsque celle-ci échoue. Cette absence de fiabilité constitue sans doute la clé de la simplicité et des coûts modérés des systèmes Ethernet. oncept ETHERNET. L'Eth<br>
abilité. Les trames sont en<br>
l'adaptateur destinataire. l<br>
qu'aucun acquittement, po<br>
uccès ou lorsque celle-ci<br>
té et des coûts modérés de<br>
ses retreprésente l'adresse<br>
le cadre d'un broadcast, l'a

#### **Adresses destination et source :**

Ce champ est codé sur 6 octets et représente l'adresse MAC (Medium Access Control) de l'adaptateur destinataire. Dans le cadre d'un broadcast, l'adresse utilisée est FF-FF-FF-FF-FF-FF-FF.

#### **Ether Type :**

Ce champ est codé sur 2 octets et indique le type de protocole inséré dans le champ donné.

Voici un extrait des différentes correspondances :

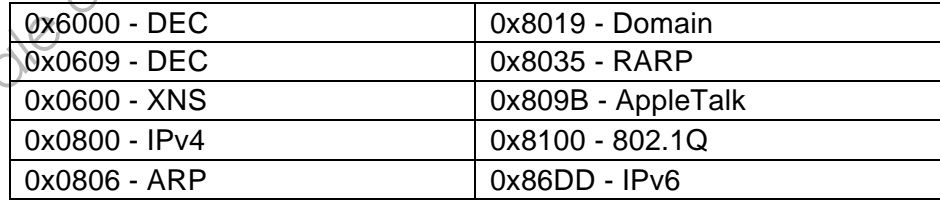

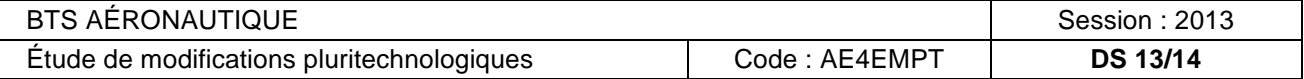

La représentation d'une trame type est donnée ci-dessous:

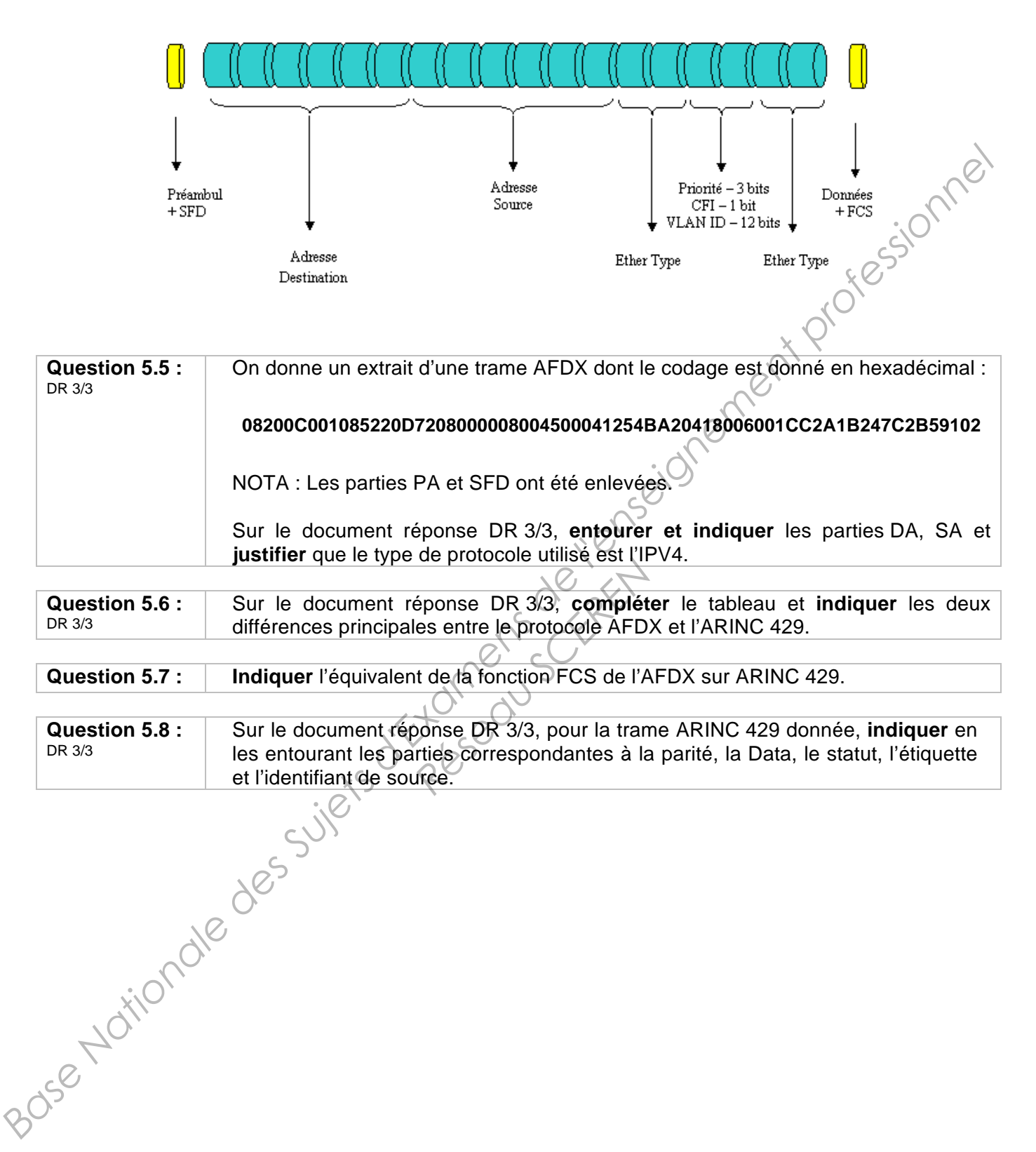

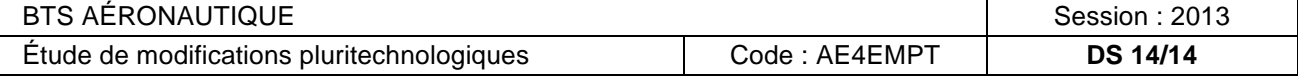

# DOSSIER TECHNIQUE

# **Turbopropulseurs TP400 de l'aéronef A400M**

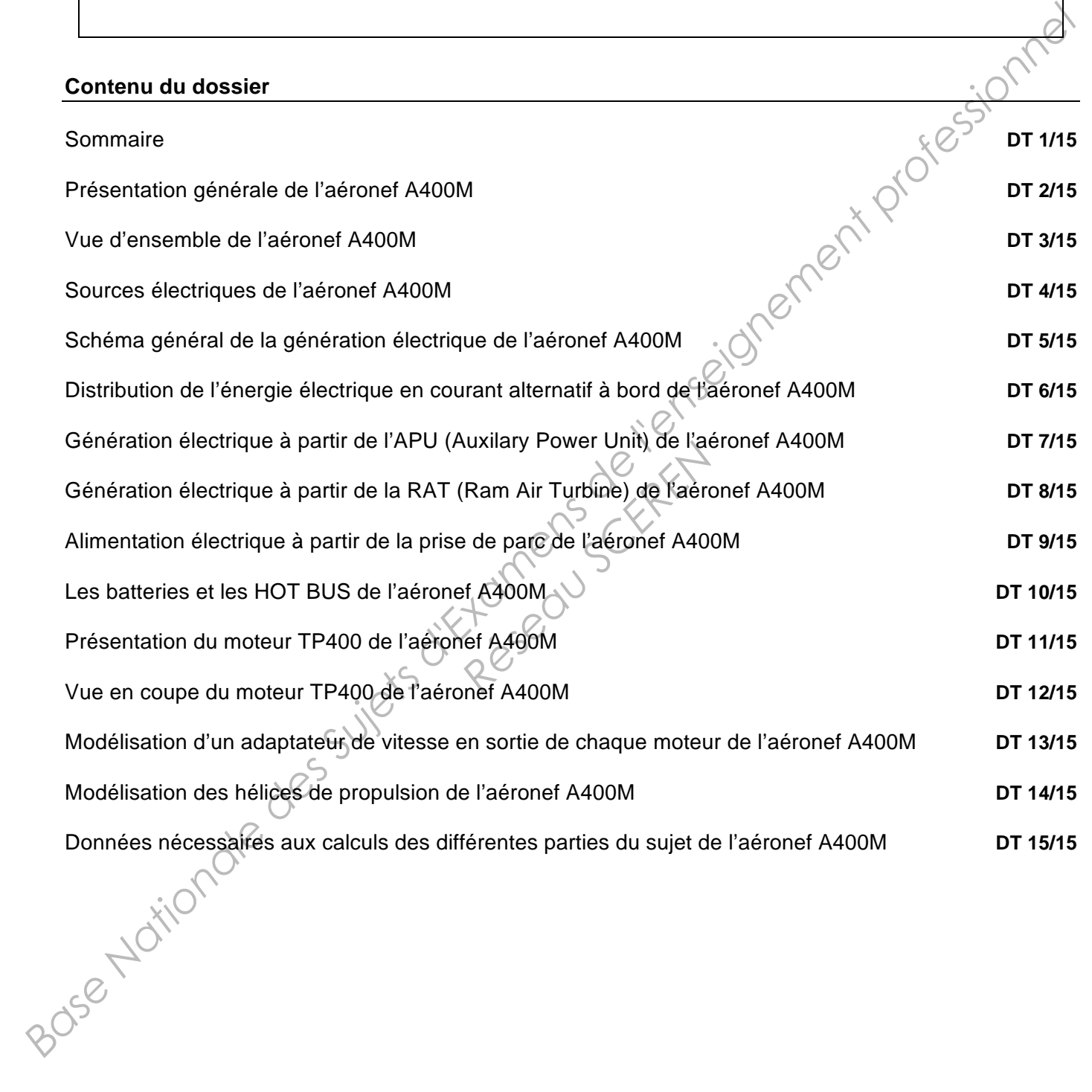

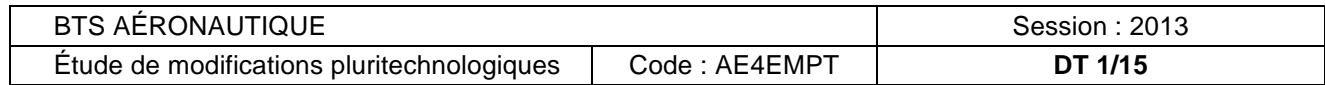

#### **Présentation générale de l'aéronef A400M**

Grâce à sa conception aérodynamique avancée l'A400M peut atteindre des vitesses de croisière allant jusqu'à Mach 0,72 (≈ 780 km/h) à une altitude de 37.000 pieds (≈11.300 m).

L'A400M est doté de quatre turbopropulseurs **TP400-D6** contrarotatifs entraînant des hélices à huit pales.

- Le turbopropulseur TP400-D6, développé par le consortium européen Europrop regroupant le motoriste français Snecma (Safran), le motoriste britannique Rolls-Royce, le motoriste allemand MTU et le motoriste espagnol ITP, est le turbopropulseur le plus puissant du monde occidental jamais construit. Il autorise une vitesse de croisière proche de celle des jets.
- Les hélices **FH386** Ratier-Figeac dont le diamètre est de 5,33 m possèdent 8 pales en matériaux composites, avec un longeron en fibres de carbone et une coque en composite de type « Kevlar ». De plus, les pales sont protégées contre l'érosion et les impacts par un crevêtement en polyuréthanne. Par ailleurs, un dispositif de dégivrage électrique est mis en place le long du bord d'attaque inférieur, alors que la partie supérieure du bord d'attaque est pourvue d'une protection anti-impacts en nickel.

La commande de l'hélice est intégrée au système de régulation électronique du moteur (**FADEC : F**ull **A**uthority **D**igital **E**ngine **C**ontrol), pour une meilleure ergonomie du poste de pilotage. Ce système **FADEC**, par action sur le pas des pales, est programmé de façon à sélectionner et à maintenir constante la vitesse de rotation de l'hélice à son point de rendement maximal aux conditions de vol choisies. Le système de régulation est également doté d'une capacité de mise en drapeau automatique des hélices en cas de détection de la panne d'un des moteurs, en particulier lors de la phase critique de décollage. Lors de l'atterrissage, le régulateur peut commander l'inversion de la poussée des hélices pour freiner l'avion de façon plus efficace.

Par ailleurs, le sens de rotation des hélices des moteurs internes et externes est symétrique sur les deux ailes selon le concept **DBE** (**D**own **B**etween **E**ngines) : **pales descendantes entre les moteurs**. En fait, le sens de rotation des hélices des moteurs internes et externes est symétrique sur les deux ailes. Le mouvement descendant des pales se produit entre les moteurs et ce environ au milieu de l'aile, de sorte que l'écoulement du souffle des pales soit concentré. Ceci a de nombreuses implications et notamment des efforts moindres sur la voilure, donc allègement possible de la structure, ce qui permet d'augmenter la portance. De plus, la taille de la dérive a pu être réduite, ce qui offre une plus grande distance franchissable par diminution de la trainée. es des moteurs internes et<br>
ween Engines) : pales de<br>
moteurs internes et extern<br>
Pe produit entre les moteurs<br>
pales soit concentré. Ce<br>
voilure, donc allègement polle de la dérive a pu être<br>
la trainée.<br>
R

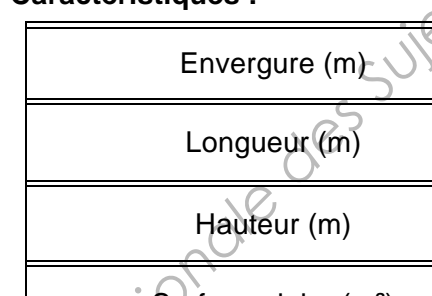

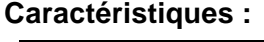

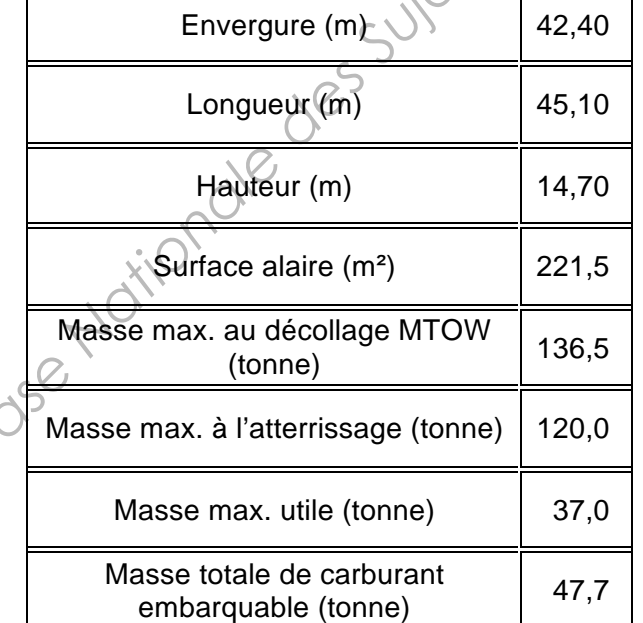

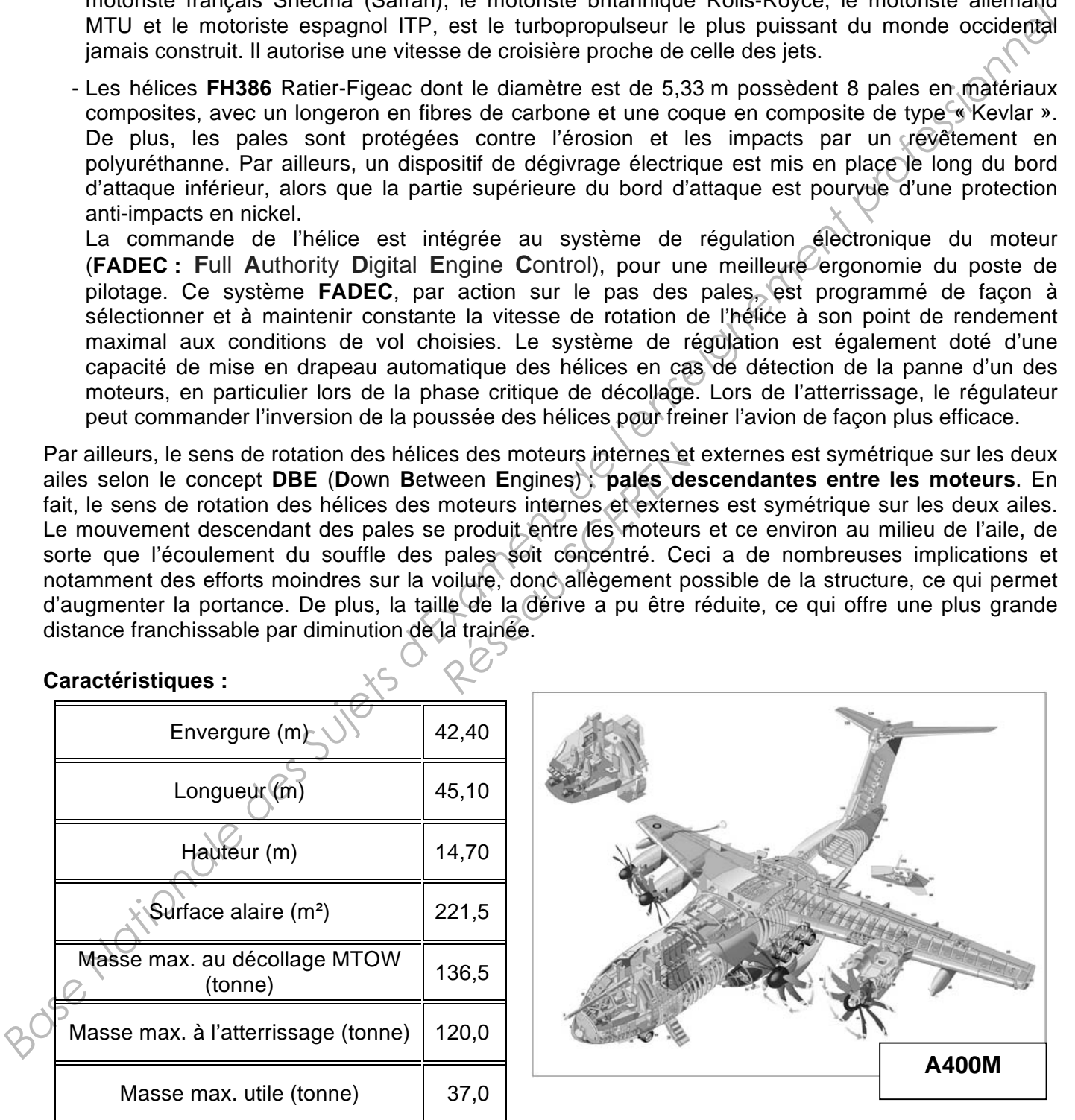

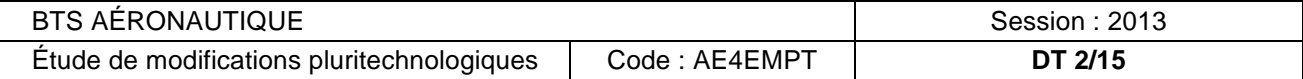

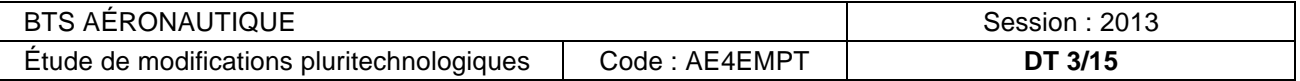

- 
- 
- 
- 
- 
- 
- 
- 
- 
- 
- 
- 
- 
- 108 Hydraulic flap motor drive and torque shaft
- 
- 
- 
- 
- 
- 
- 
- 
- 
- 
- 
- 
- 
- 
- 
- 
- 
- 
- 
- 
- 
- 

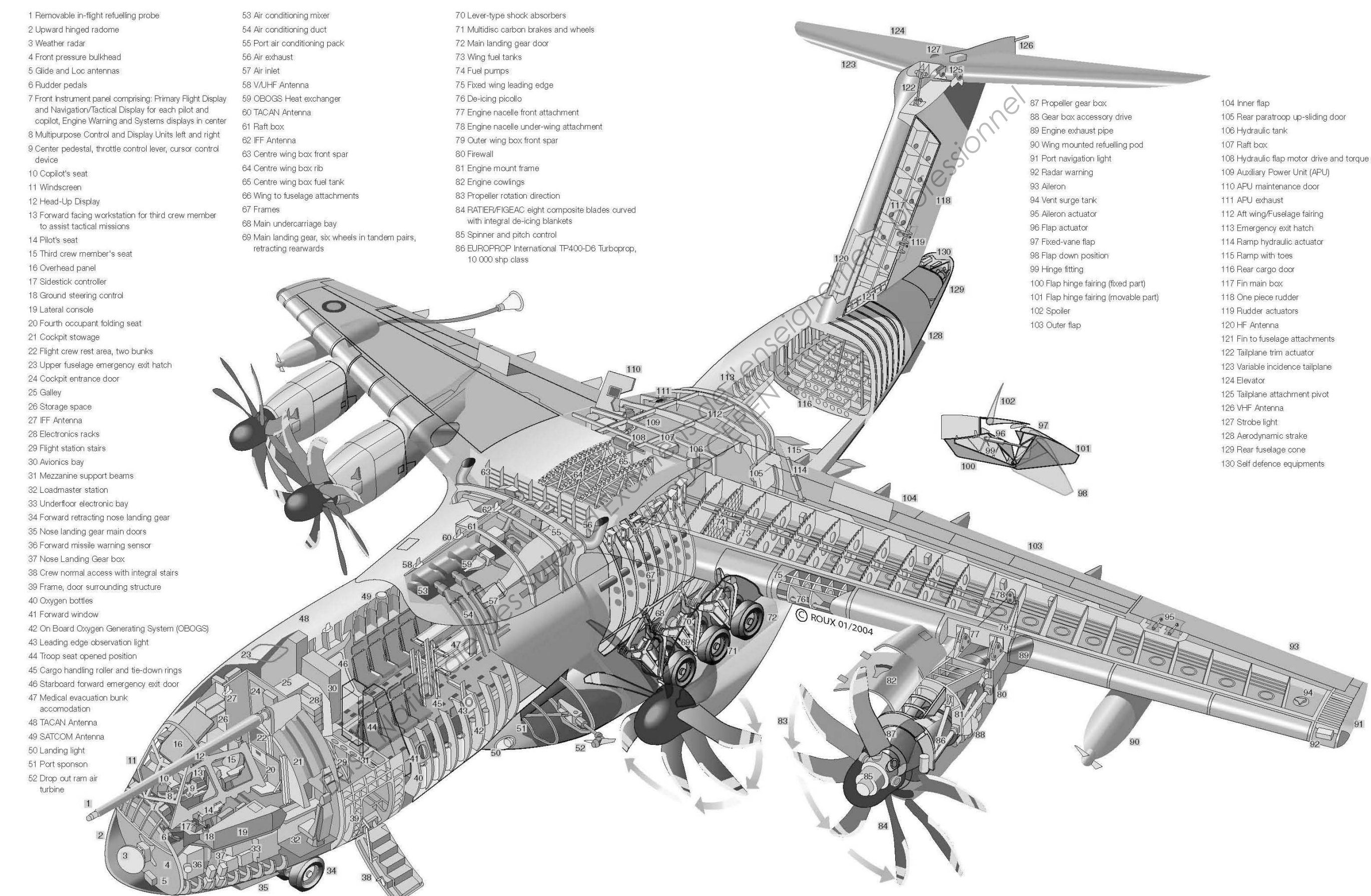

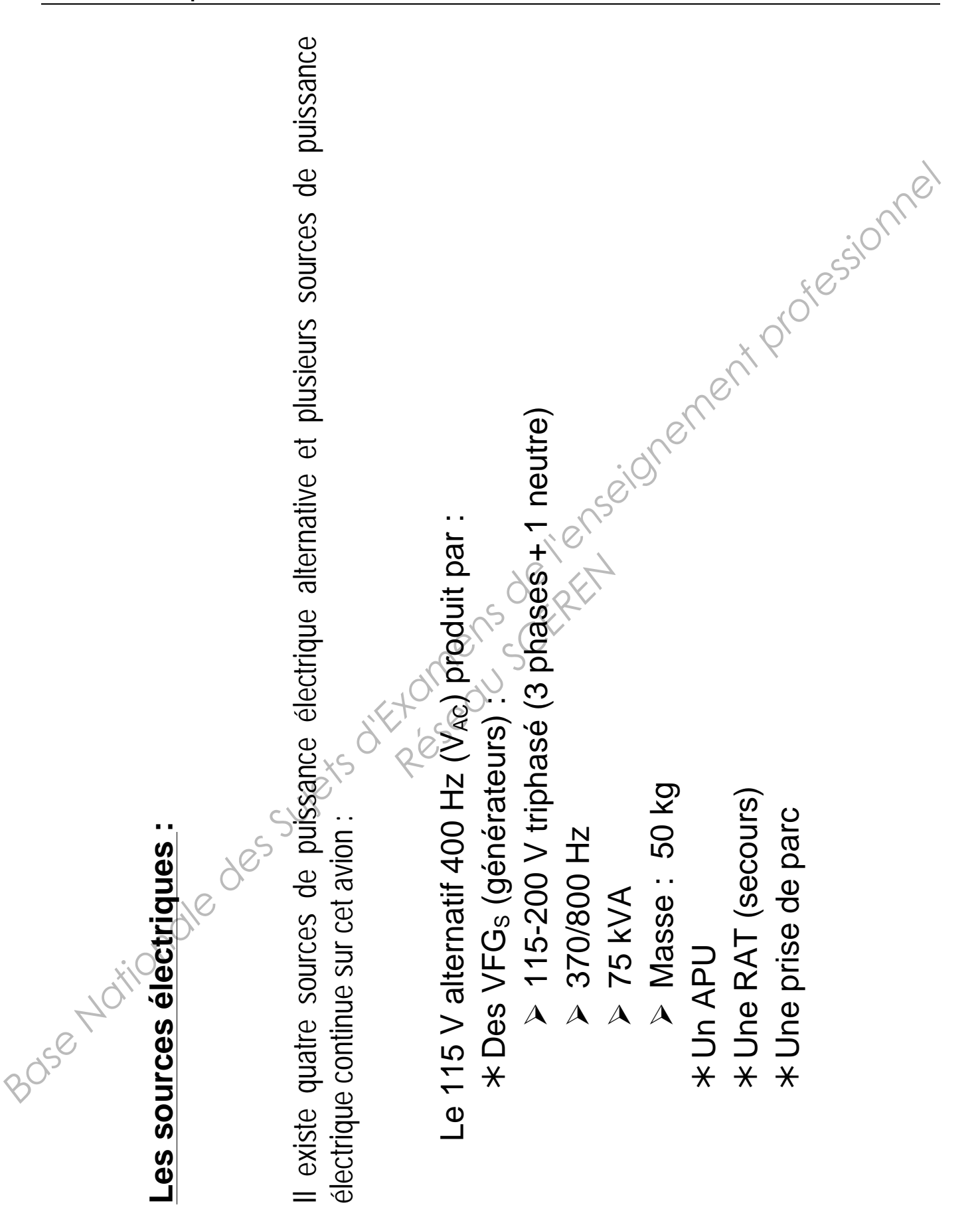

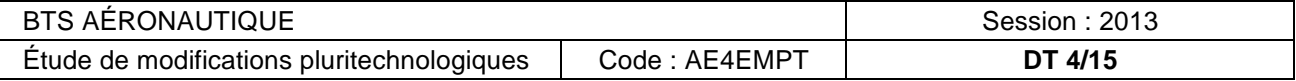

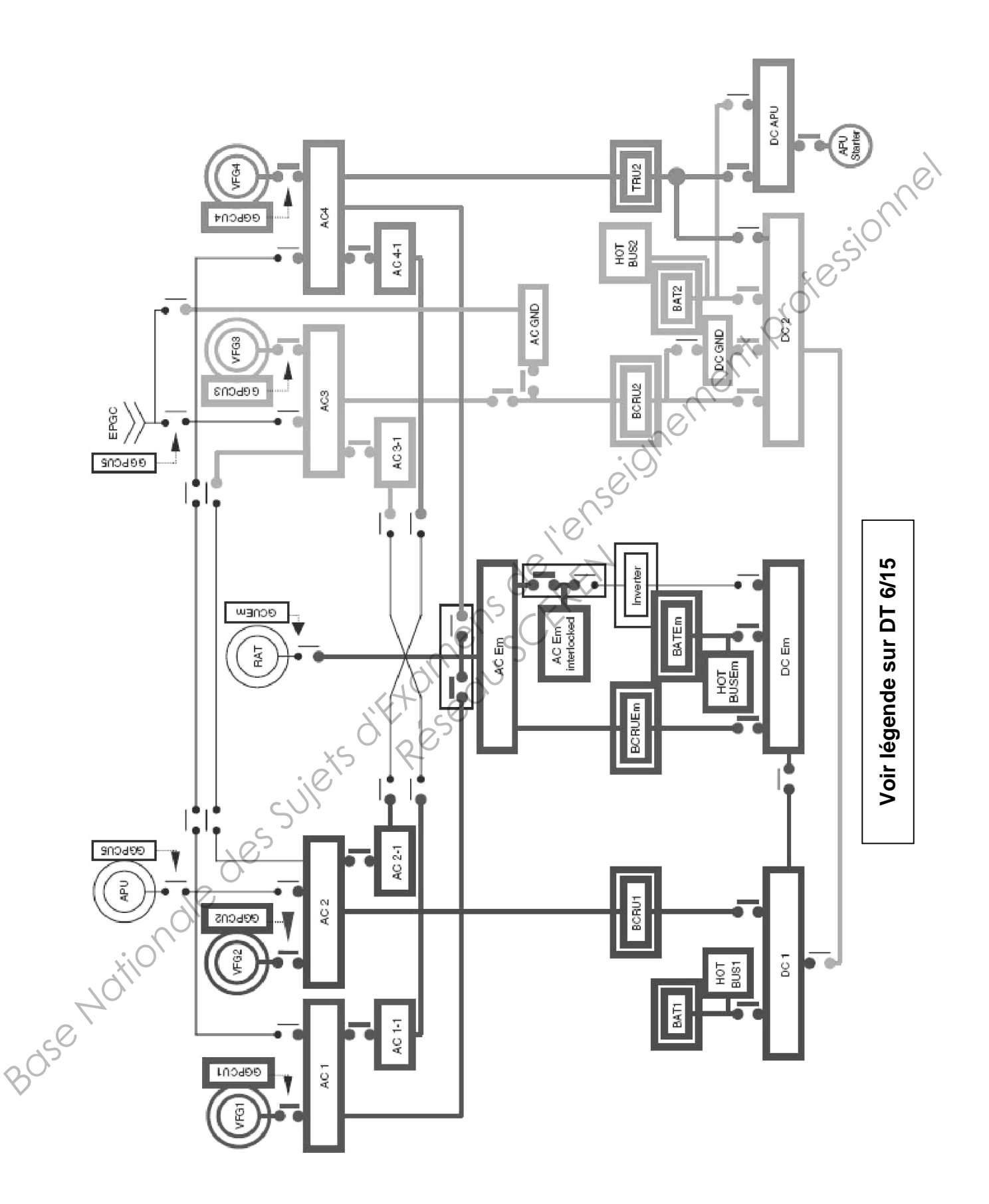

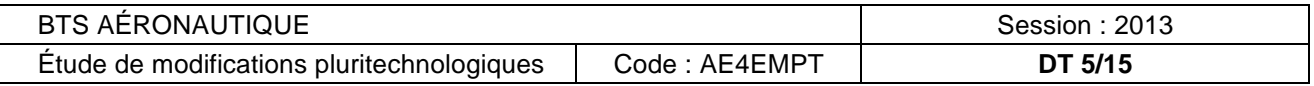

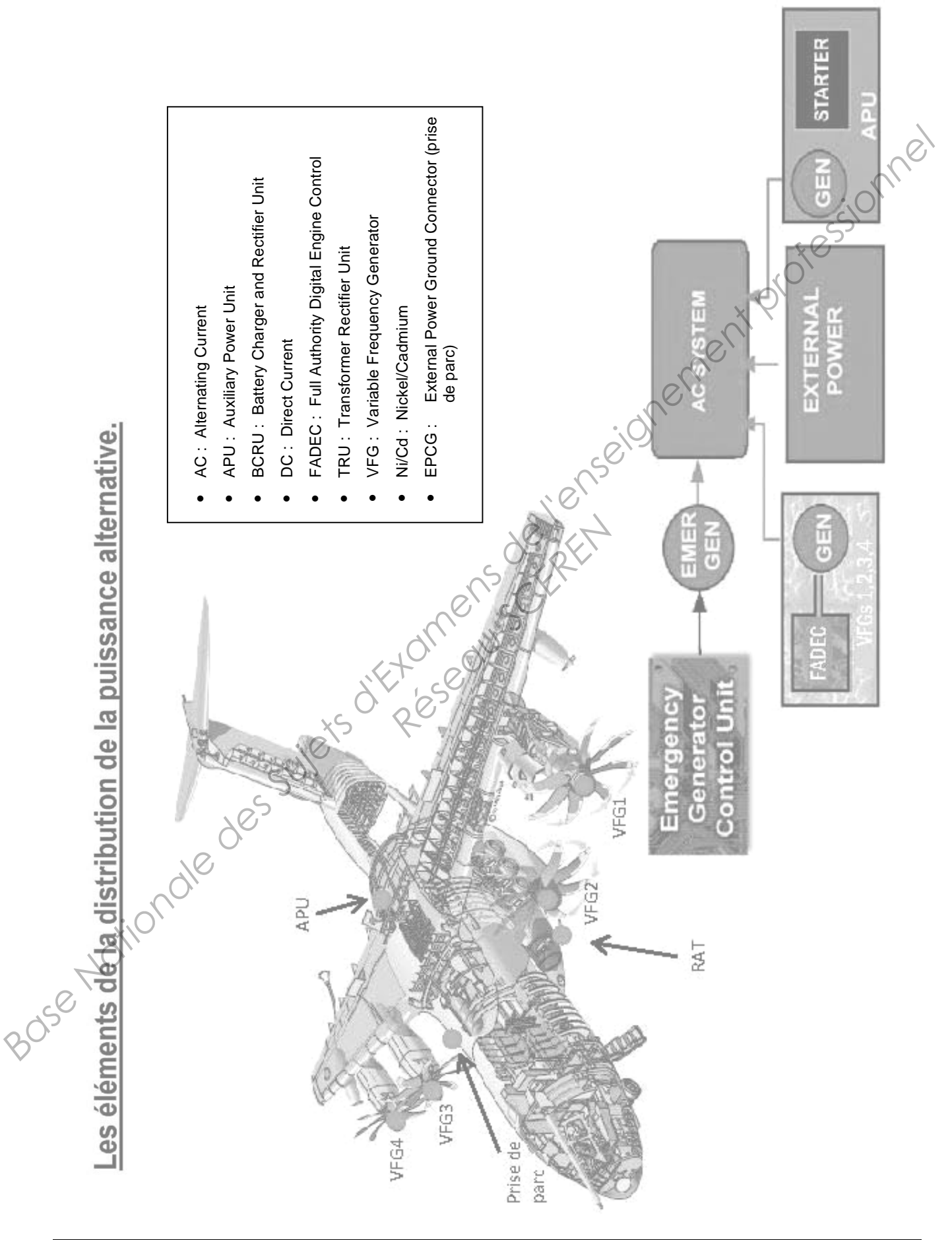

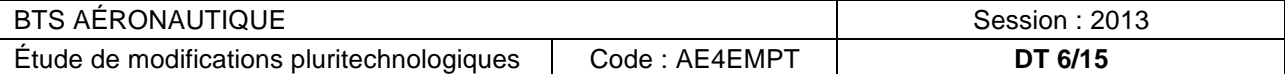

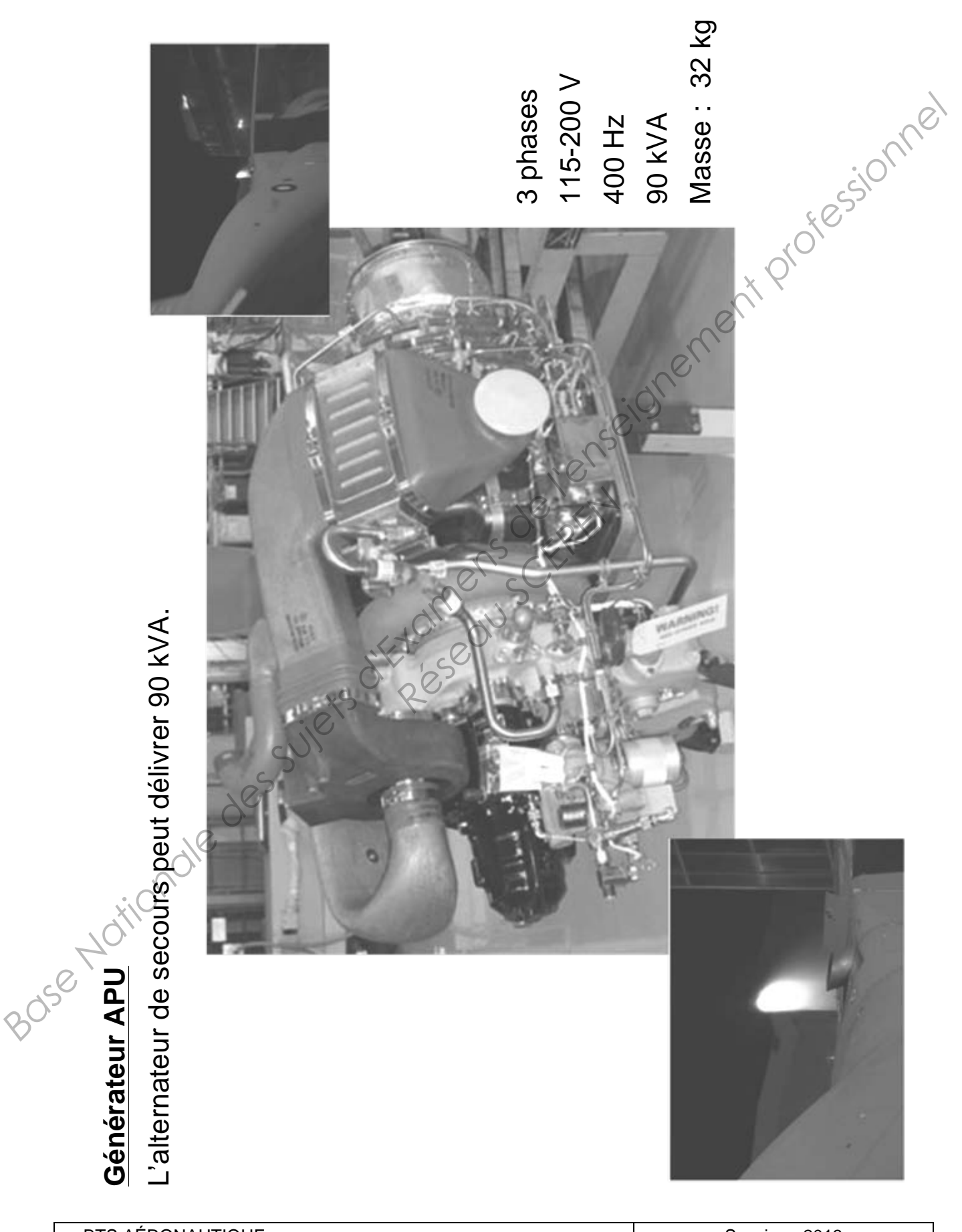

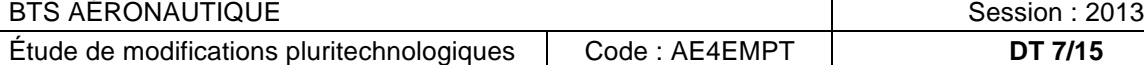

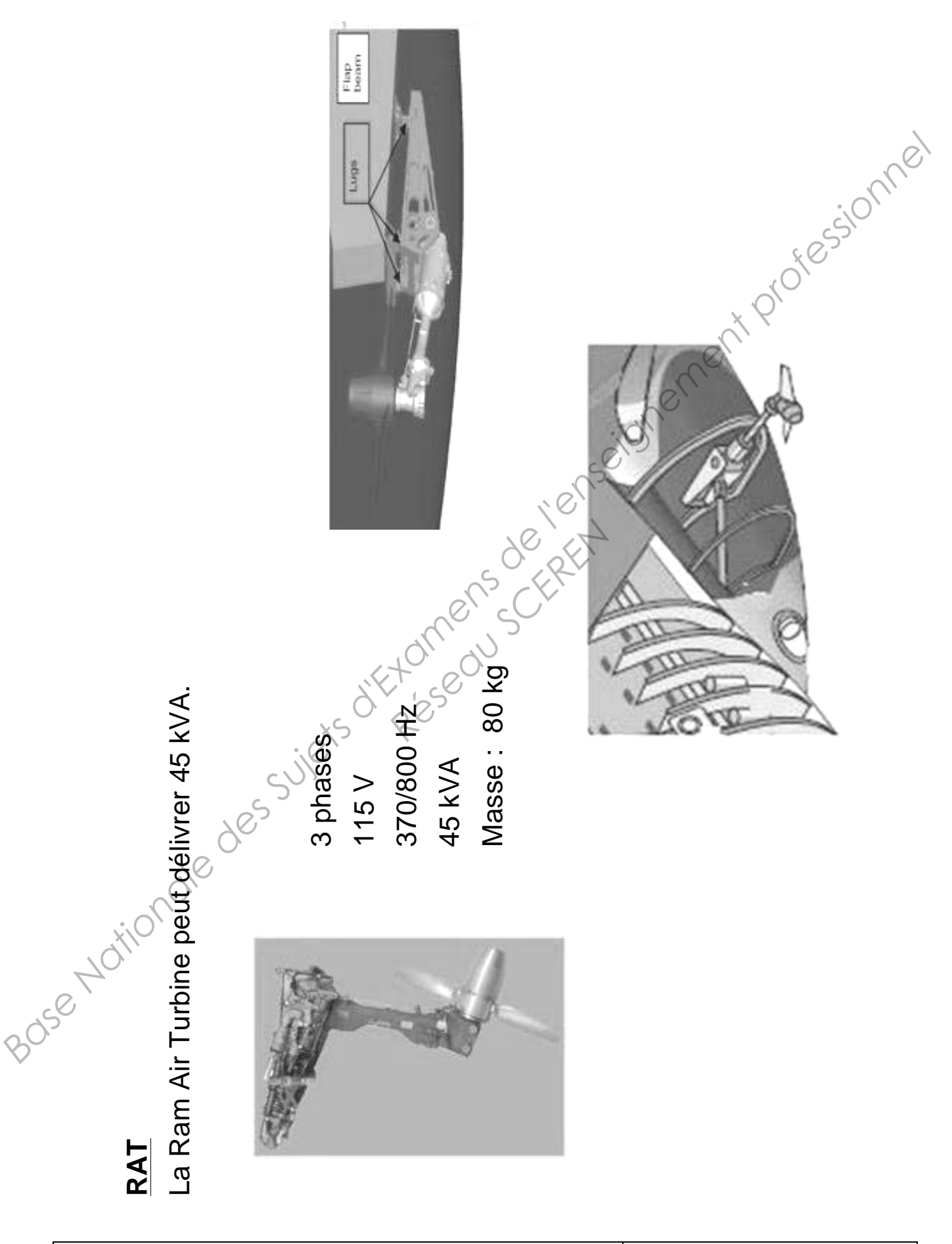

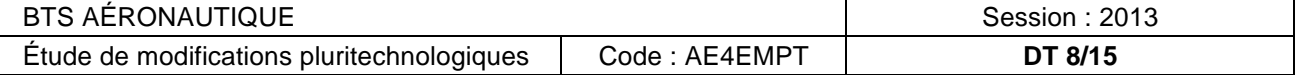

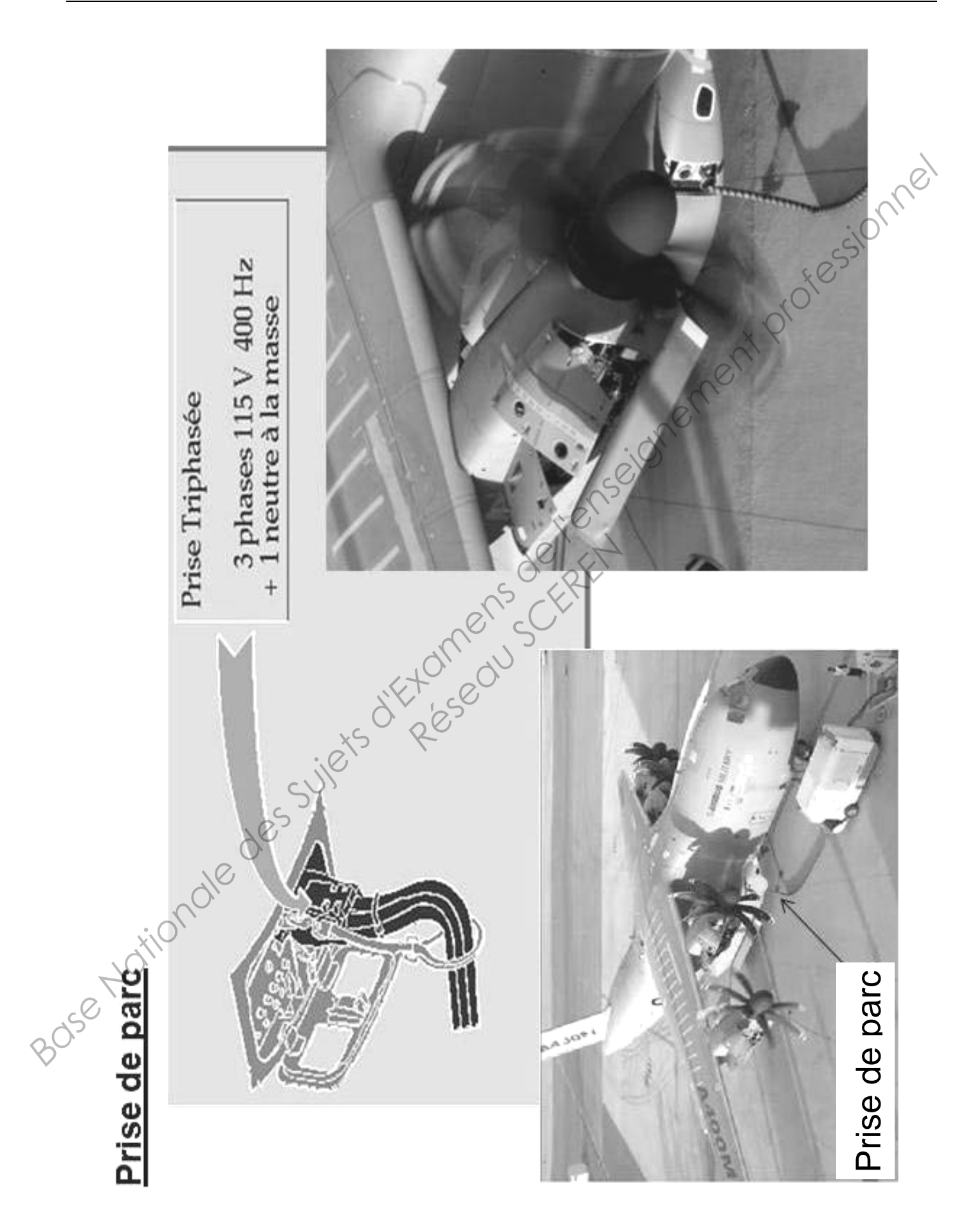

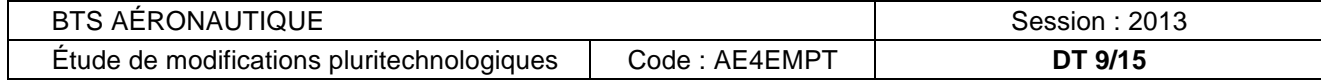

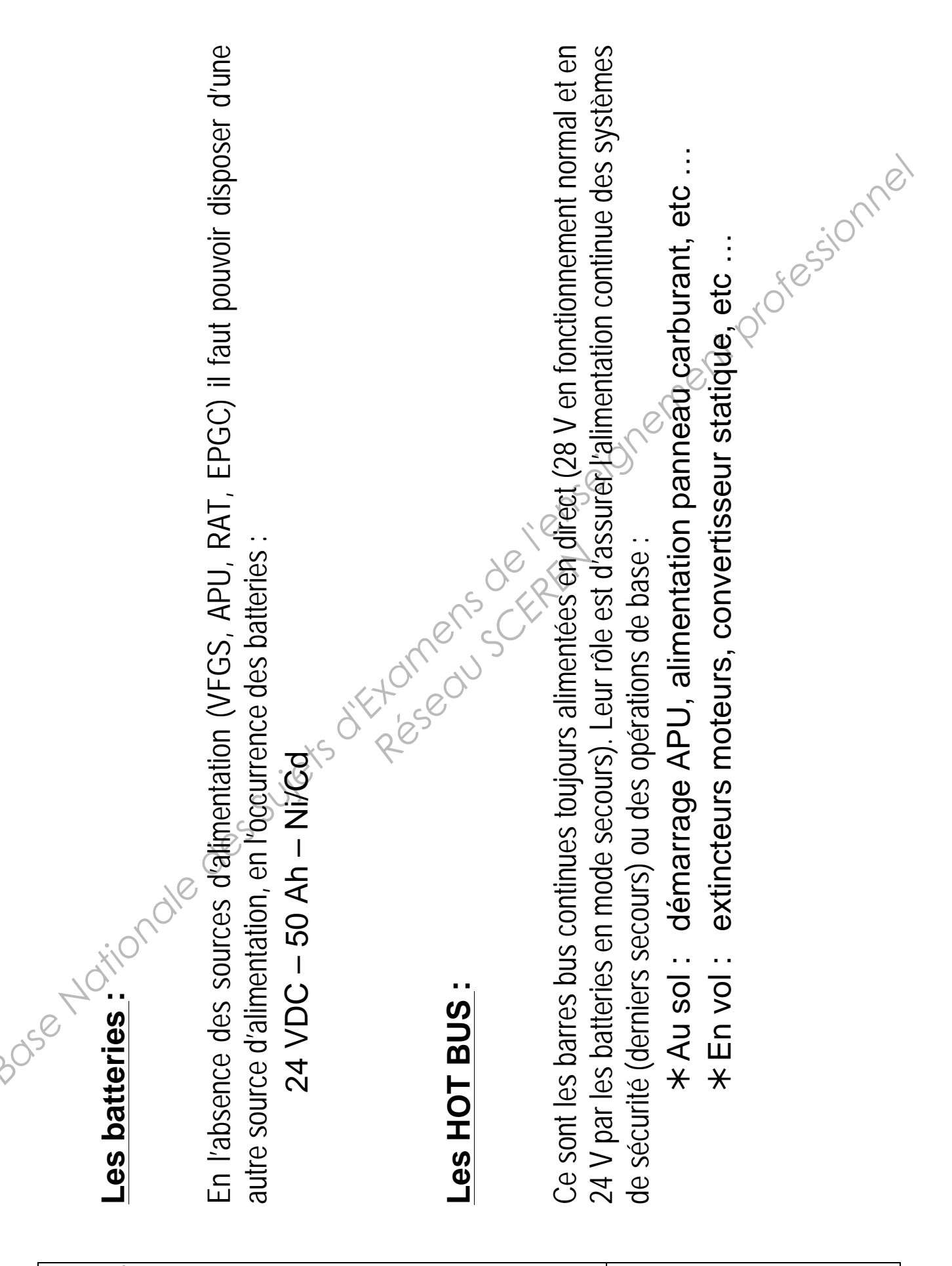

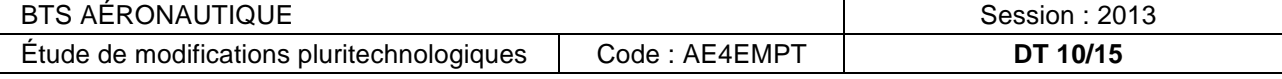

#### **Présentation du moteur TP400 de l'aéronef A400M**

Le moteur TP400 est un turbopropulseur de dernière génération, destiné à équiper l'Airbus A400M. Cet avion est un quadrimoteur de transport multi rôles commandé notamment par l'armée de l'air française.

Le moteur TP400 possède un générateur de gaz multi corps à chambre de combustion annulaire. Sa construction a fait l'objet d'un partage industriel au sein d'un consortium européen.

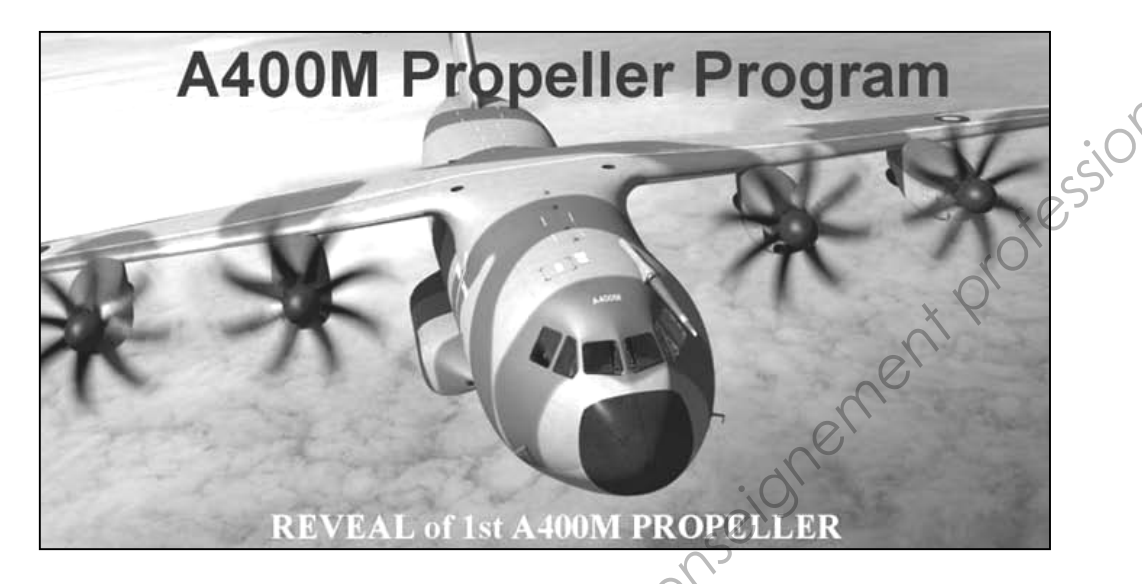

La coupe du moteur se trouve sur le document **DT 12**. Elle permet de détailler les différents corps et sous-ensembles de cette machine.

La puissance maximale d'un TP400 est de 11000 chevaux. Cette puissance représente la somme des puissances des différents corps en rotation.

Les régimes de rotation de chaque corps sont donnés dans le tableau suivant :

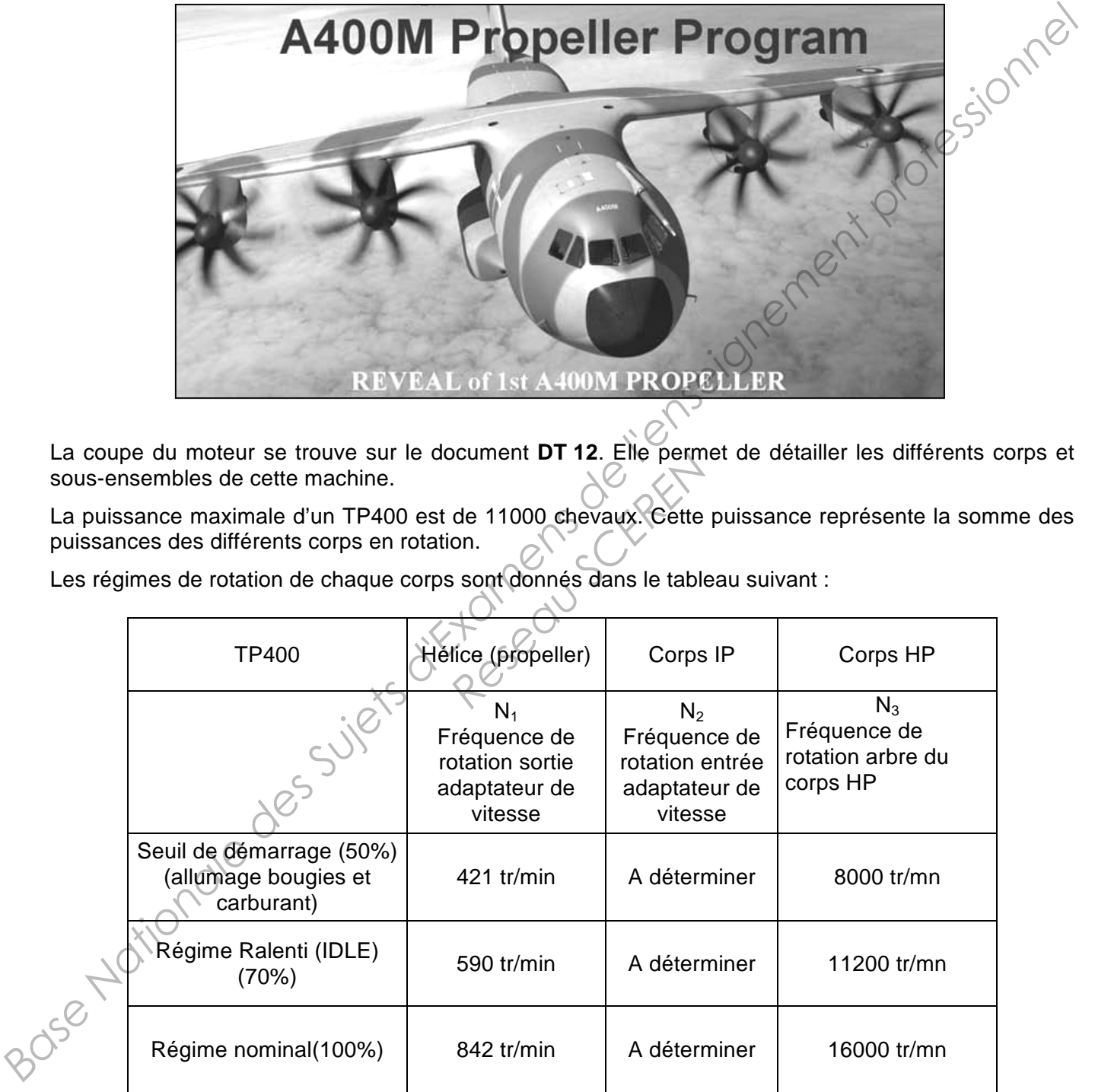

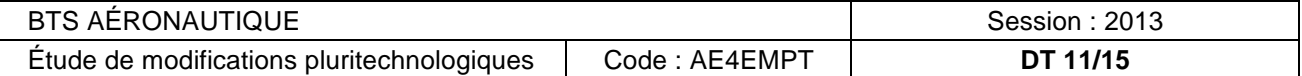

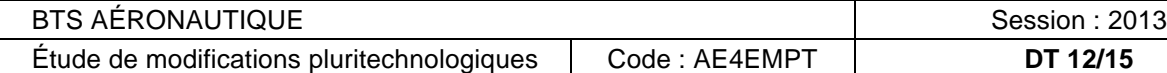

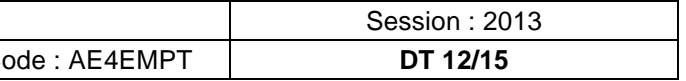

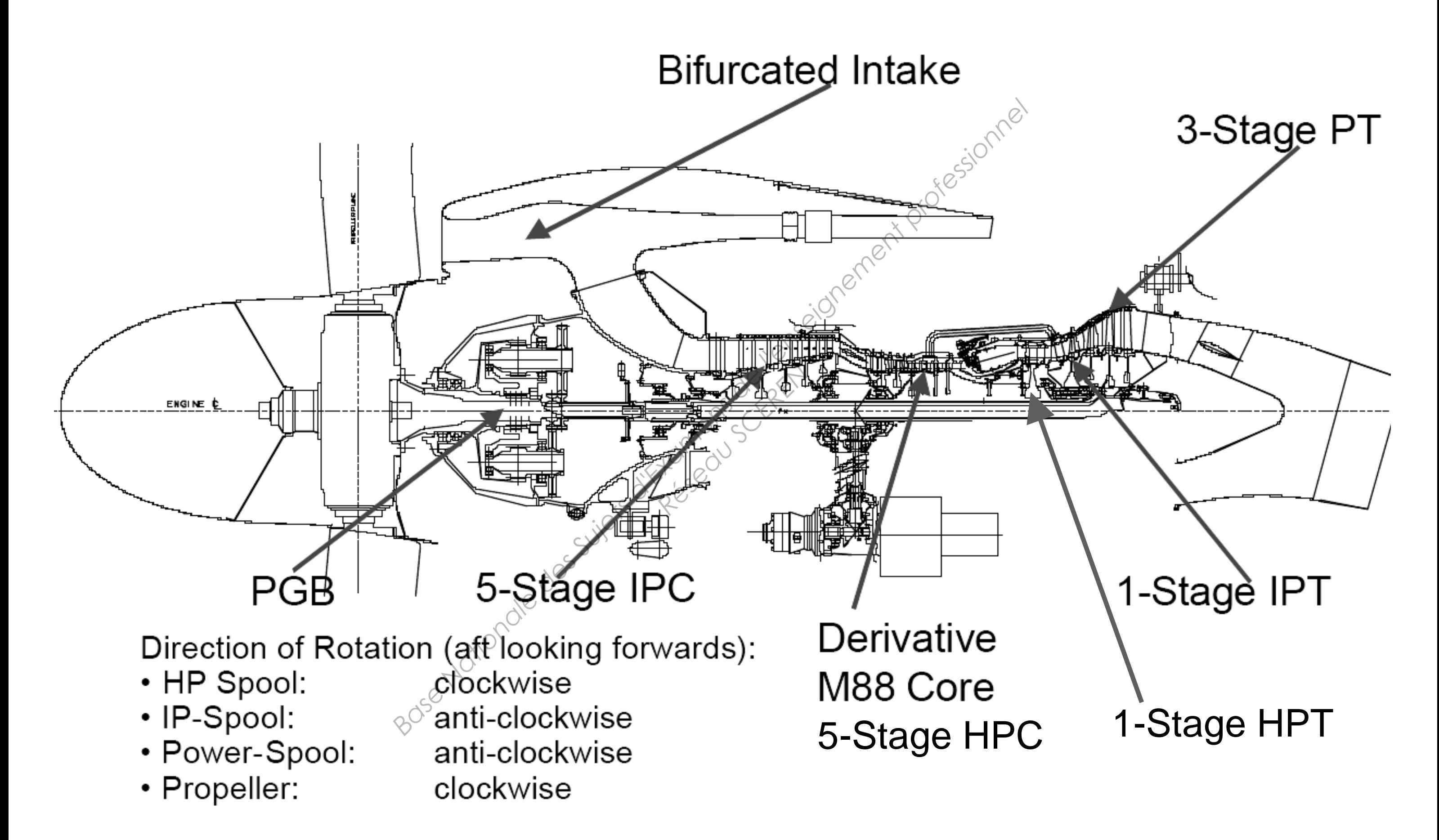

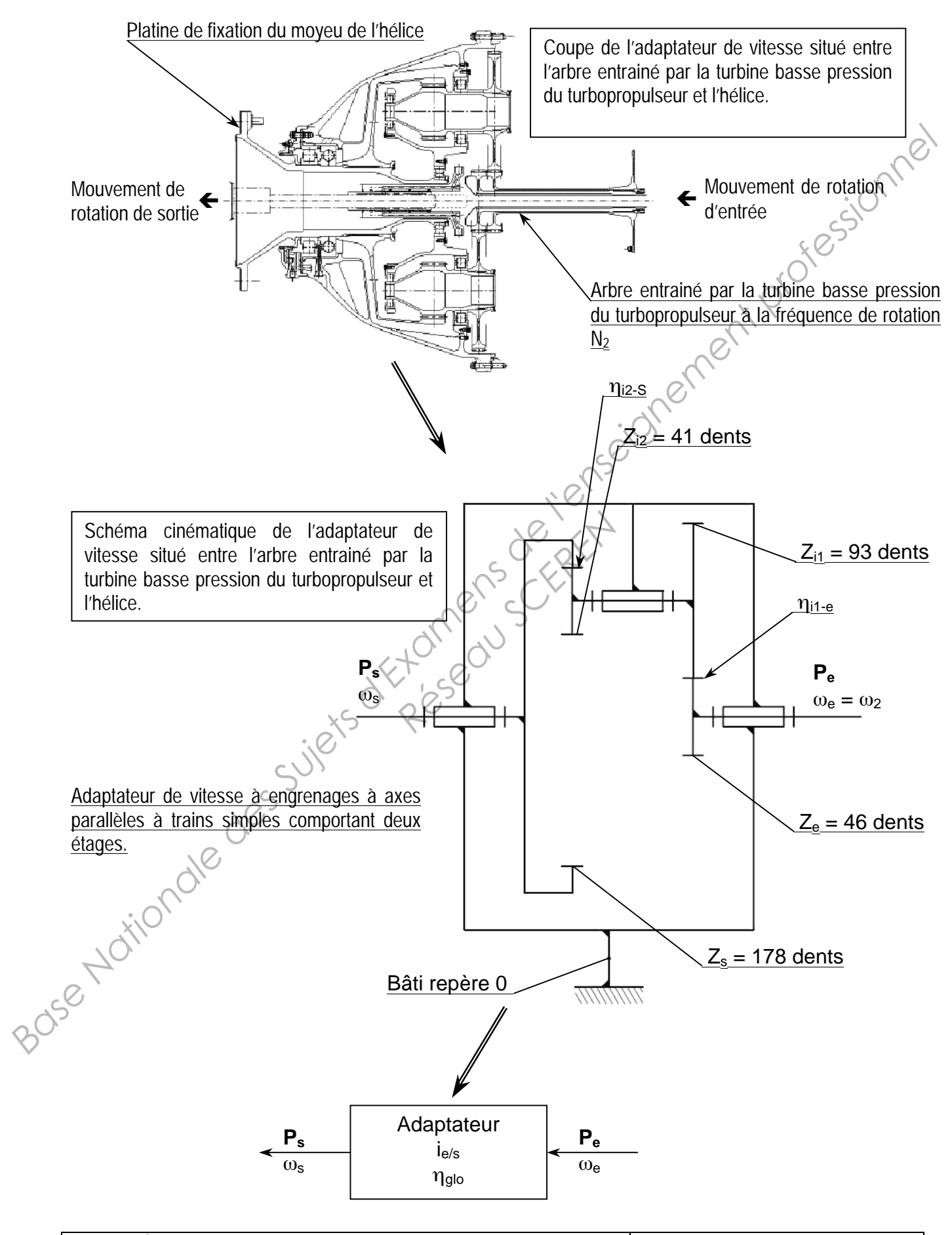

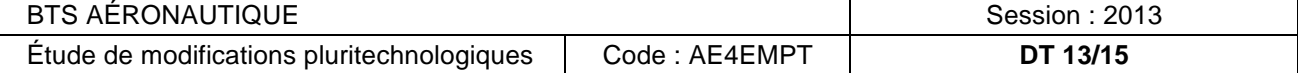

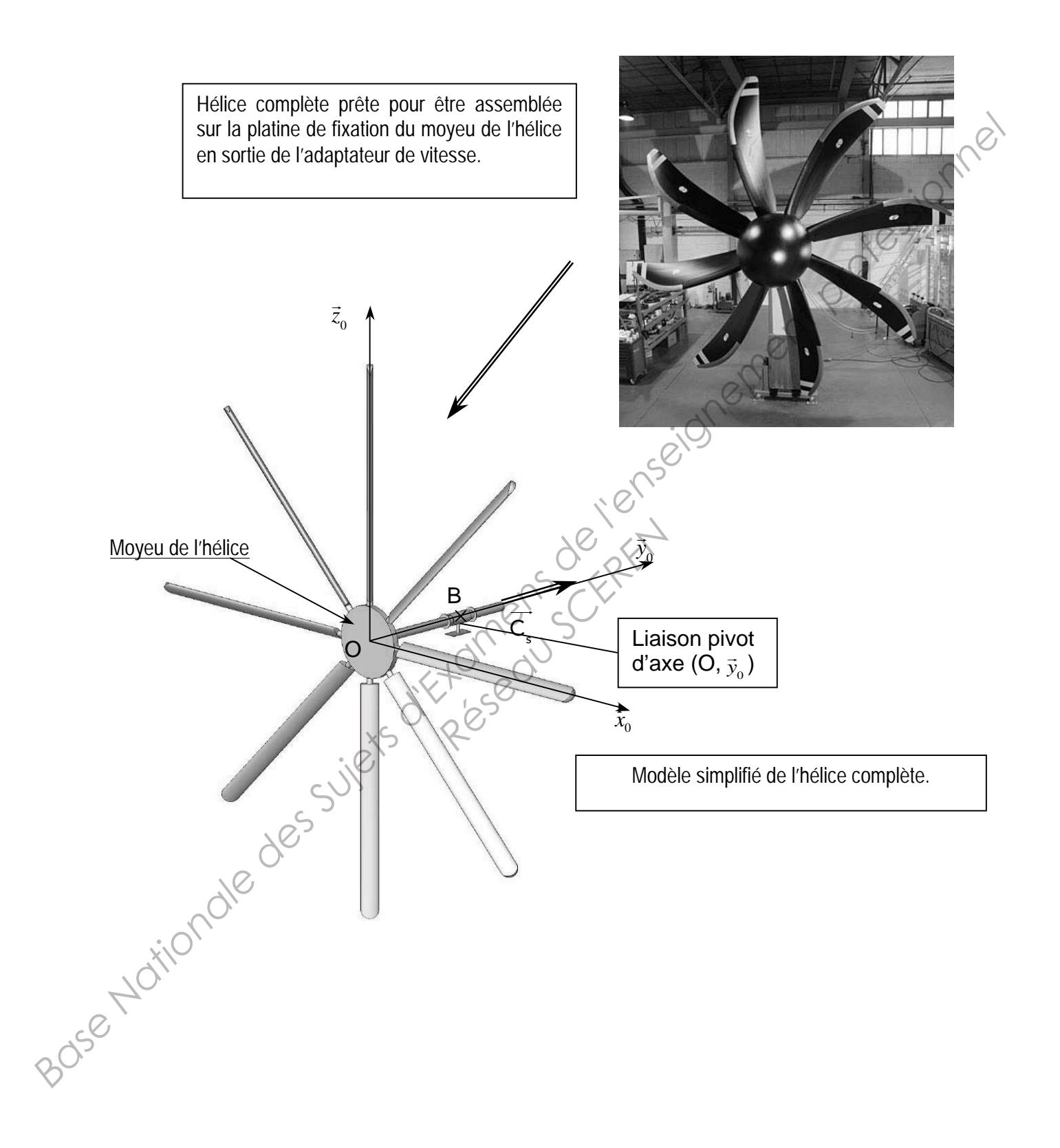

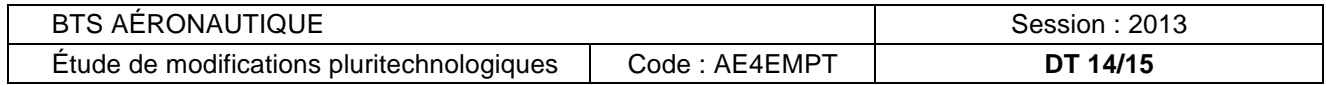

#### **Données nécessaires aux calculs des différentes parties du sujet de l'aéronef A400M**

### **Thermodynamique :**

- $\triangleright$  Constante des gaz parfaits :
	- $R = 8,32$  J/mol/K
- > Constante de Mayer :
	- $r = Cp Cv = 287$  J/kg/K
- > Masse volumique de l'air en conditions ISA (altitude zéro) :  $\rho_{\text{air}} = 1,225 \text{ kg/m}^3$ **Basis d'Alenseignement des Suites des Suites de la professionnel et de la professionnel de la professionnel de la professionnel de la professionnel de la professionnel de la professionnel de la professionnel de la profess**
- > Température de l'air en condition ISA (altitude zéro) :

$$
\dot{T}1 = 288 \text{ K}
$$

> Pouvoir calorifique du kérosène :

Pci = 44 000 kJ/kg

- > Masse volumique du kérosène :  $\rho_{\text{kéro}}$  = 790 kg/m<sup>3</sup>
- > Pour un gaz parfait diatomique :

 $\gamma =$  Cp / Cv = 1,4; Cp = 1000 J/kg/K; Cv = 713 J/kg/K

### **Mécanique :**

" Norme du vecteur accélération de pesanteur :

 $q = 9.81$  m/s<sup>2</sup>

" Puissance mécanique maximale délivrée par un turbopropulseur :

 $P_{\text{maximale}} = 11000 \text{ ch} = 110\% \text{ de } P_{\text{nominale}}$ 

- $\triangleright$  Correspondance des puissances : 1 ch = 736 W
- " Distribution de la puissance mécanique délivrée par un turbopropulseur en régime permanent : *Réserve de P<sub>nominale</sub><br>
Réserve de P<sub>nominale</sub><br>
Réserve de livrée par mécanique délivrée par le préserve de livrée par le préserve de la préserve de la préserve de la préserve de la préserve de la préserve de la préserve*

Puissance disponible pour la génération électrique :

 $P_{\text{élec}} = 0.6\%$  de  $P_{\text{nominale}}$ 

Puissance disponible pour la génération hydraulique :

 $P_{\text{hvdrau}} = 4,4\%$  de  $P_{\text{nominate}}$ 

Puissance d'entrée de l'adaptateur de vitesse d'entrainement de l'hélice :

 $P_2 = P_e = P_{nominale} - P_{élec} - P_{hydrolau}$ 

> Masse volumique de l'acier :

 $\rho_{\text{acier}} = 7850 \text{ kg/m}^3$ 

> Diamètre de l'hélice :

 $d_{helice} = 5,33 \text{ m}$ 

> Masse d'une pale d'hélice :

$$
m_{\text{pale}} = 30 \text{ kg}
$$

- Temps maximal de mise en rotation de l'hélice pour atteindre la fréquence de rotation à la fin de la phase de démarrage :
	- $t_{\text{Maxi}}$  démarrage = 30 S
- $\triangleright$  Poids des pales négligeable devant les autres actions mécaniques mises en jeu.
- " Inertie des composants de l'adaptateur de vitesse situé entre l'arbre entraîné par la turbine basse pression du turbopropulseur et l'hélice négligeable devant l'inertie de l'hélice.

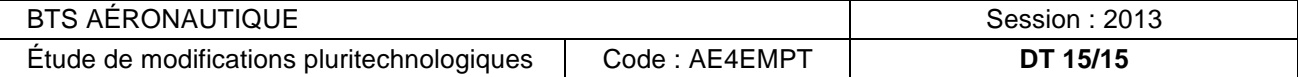

**Questions 1.33, 1.34, 1.35 :** 

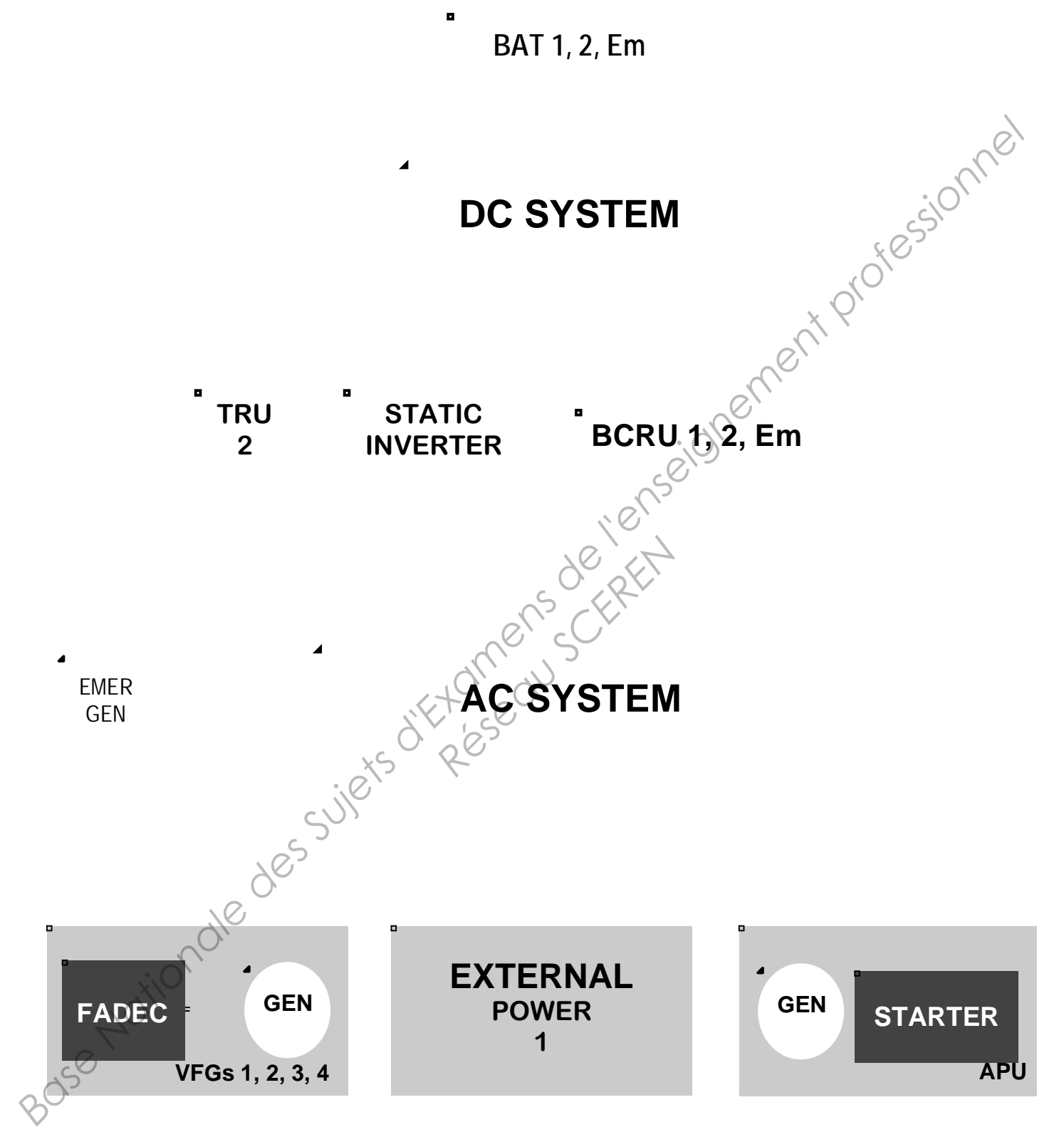

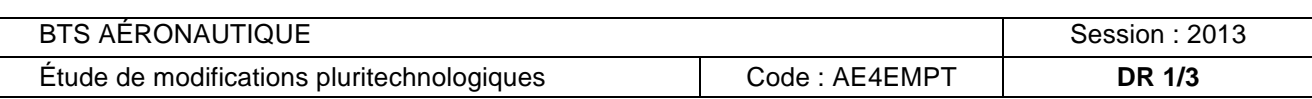

# **DOCUMENT RÉPONSE DR 2/3**

**Question 5.2**

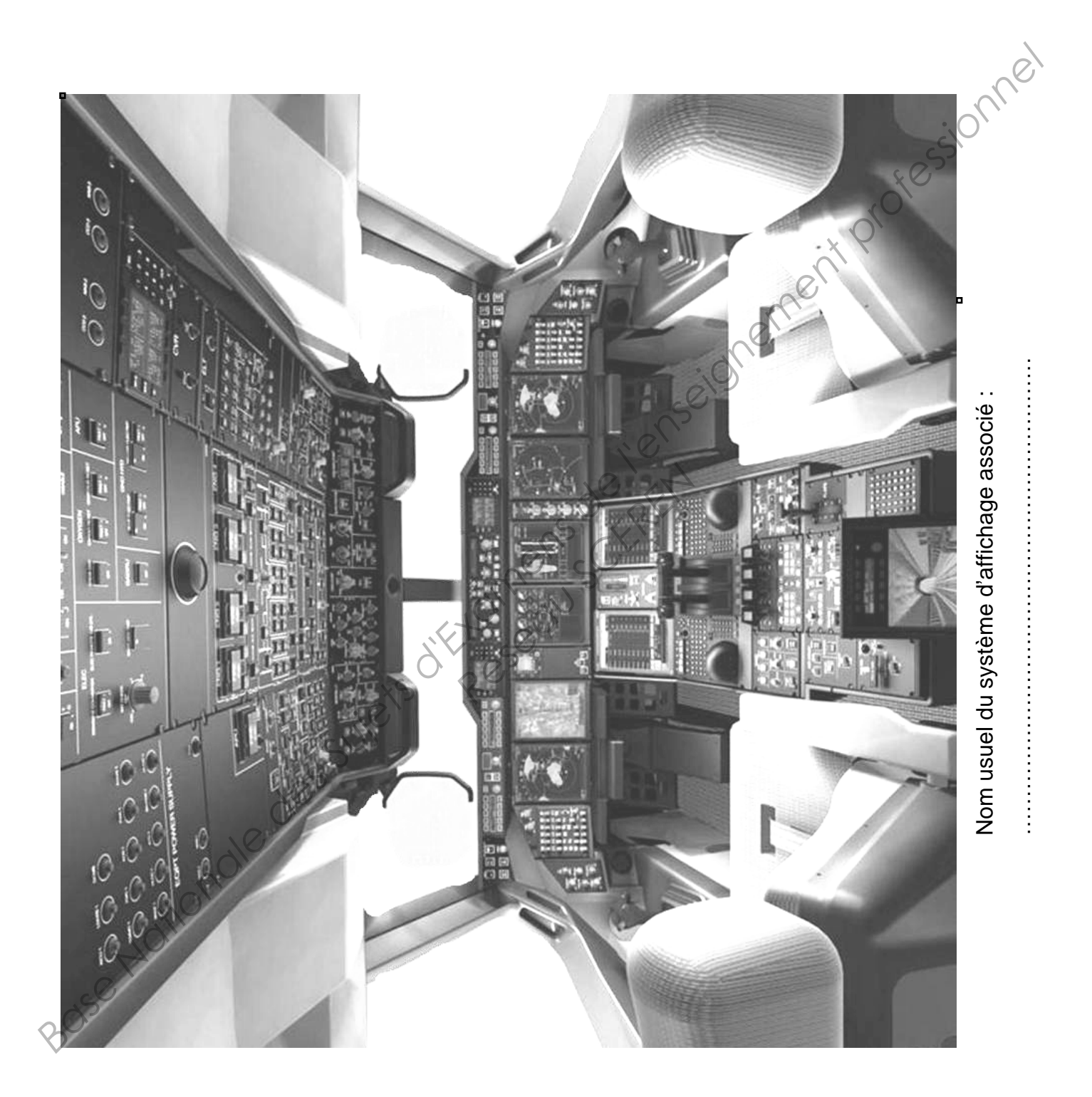

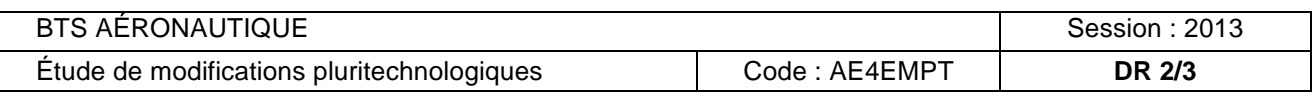

# **DOCUMENT RÉPONSE DR 3/3**

**Question 5.5**

#### **08200C001085220D7208000008004500041254BA20418006001CC2A1B247C2B59102**

**Question 5.6**

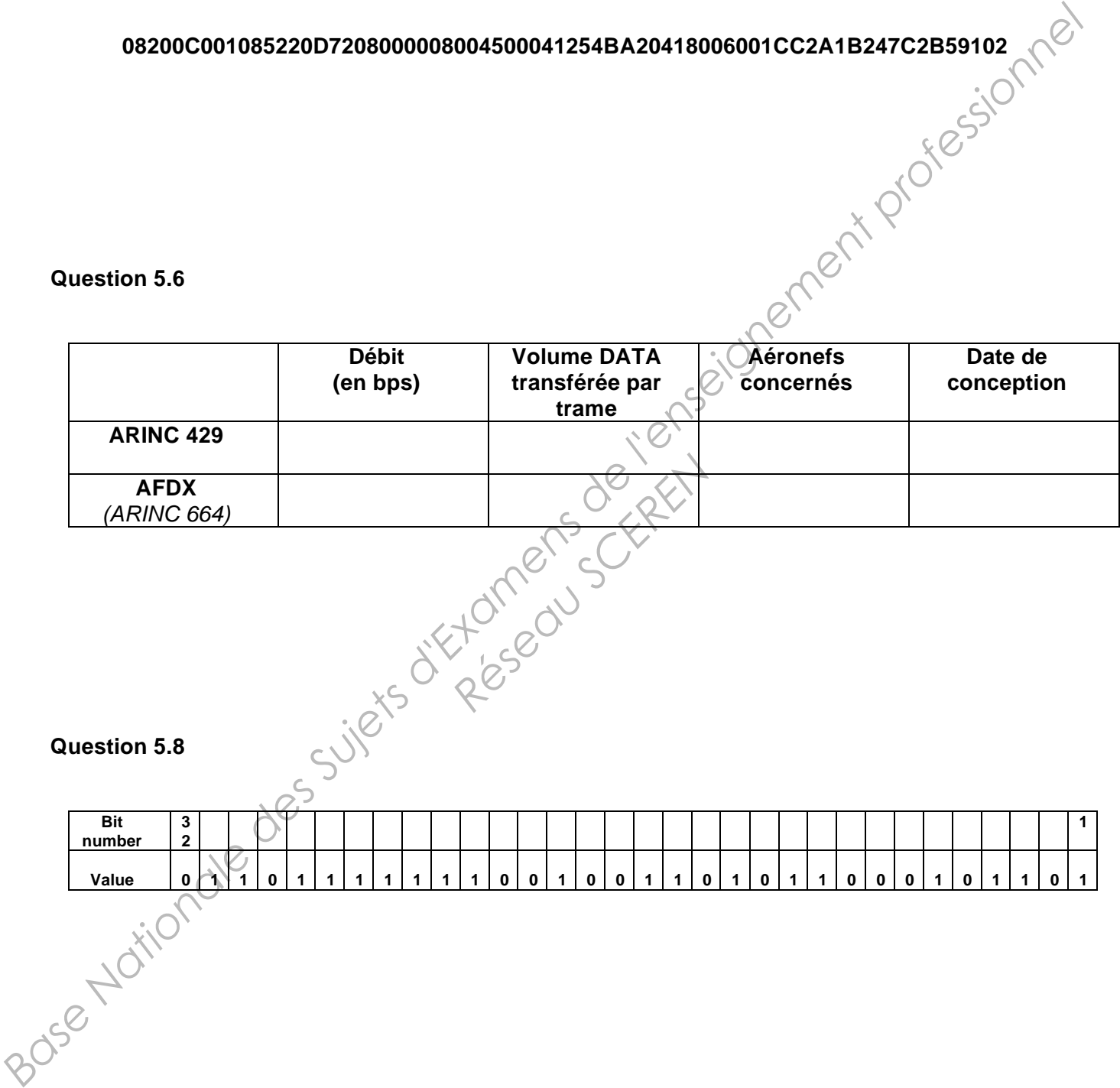

**Question 5.8**

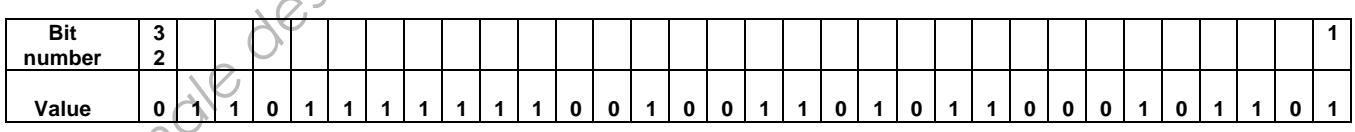

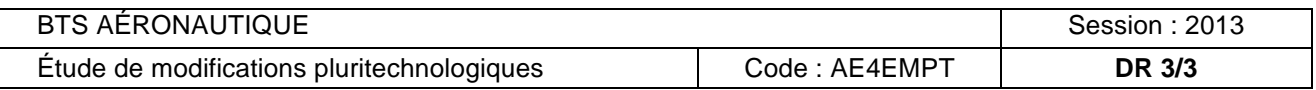